# ΠΑΝΕΠΙΣΤΗΜΙΟ ΘΕΣΣΑΛΙΑΣ ΤΜΗΜΑ ΜΗΧΑΝΙΚΩΝ Η/Υ, ΤΗΛΕΠΙΚΟΙΝΩΝΙΩΝ & ∆ΙΚΤΥΩΝ

## ∆ιπλωµατική Εργασία

Ερίνα – Γεωργία Αζιζάυ

Βελτιστοποίηση µεγέθους πυλών και αγωγών διασύνδεσης ολοκληρωµένων κυκλωµάτων µε µεθόδους κυρτού προγραµµατισµού

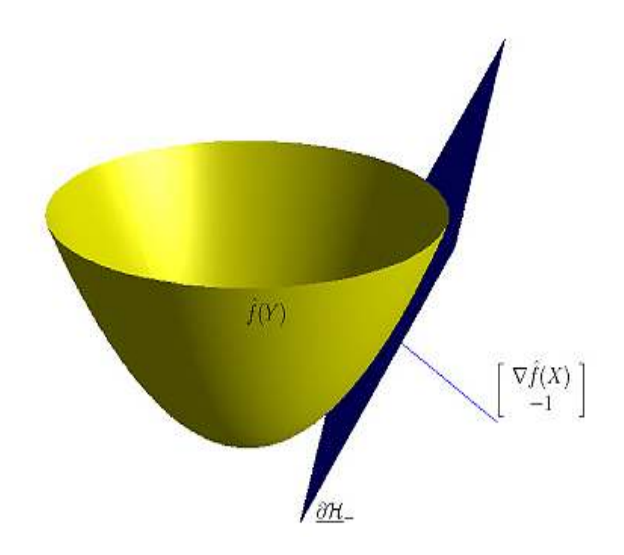

Εκπονήθηκε υπό την επίβλεψη των: Ευµορφόπουλου Νέστορα Σταµούλη Γεώργιου

Σεπτέµβριος 2010

# Ευχαριστίες

Αρχικά, θα ήθελα να ευχαριστήσω τον βασικό επιβλέποντα καθηγητή της πτυχιακής αυτής εργασίας κ. Νέστορα Ευµορφόπουλο που µου έδωσε την ευκαιρία να πραγµατοποιήσω αυτή την µελέτη. Η υποστήριξή του, η αµέριστη συµπαράστασή του, αλλά και οι διαρκείς και εύστοχες υποδείξεις του βοήθησαν στην έγκαιρη ολοκλήρωση αυτής της µελέτης.

Επιπρόσθετα, θα ήθελα να ευχαριστήσω τον δεύτερο επιβλέποντα καθηγητή κ. Γεώργιο Σταµούλη για τις συµβουλές, τη καθοδήγηση και την συµπαράστασή του κατά τη διάρκεια των σπουδών µου.

Τέλος, θα ήθελα να ευχαριστήσω την οικογένειά µου που µου συµπαραστάθηκε σε όλη την διάρκεια της εκπόνησης αυτής της εργασίας.

Στην οικογένεια µου…

# **ΠΕΡΙΕΧΟΜΕΝΑ**

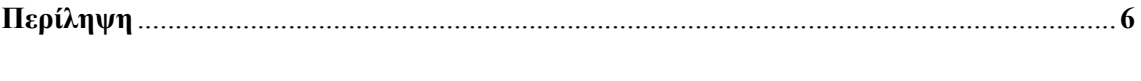

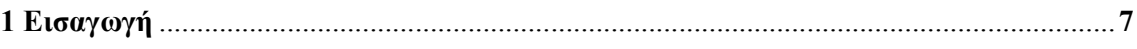

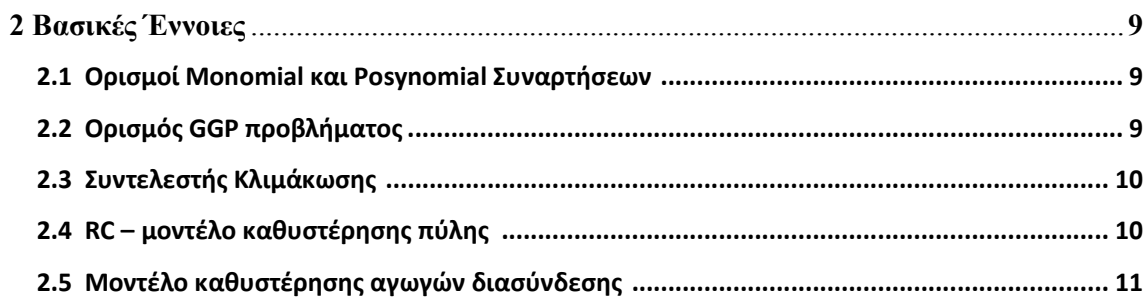

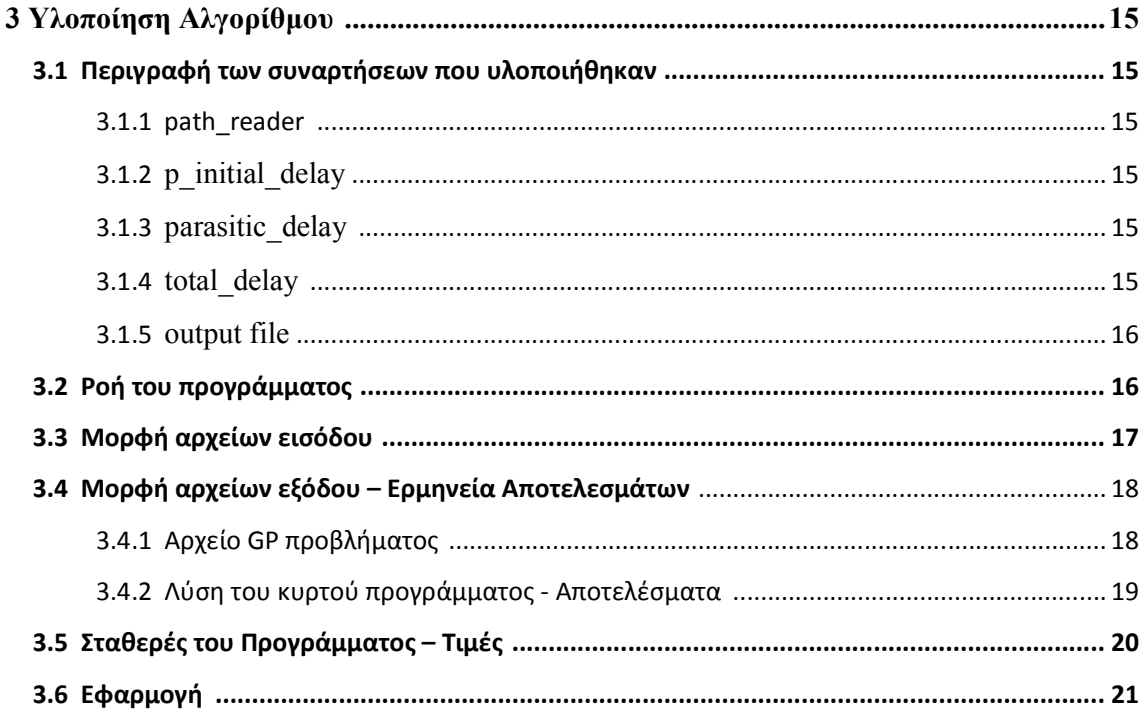

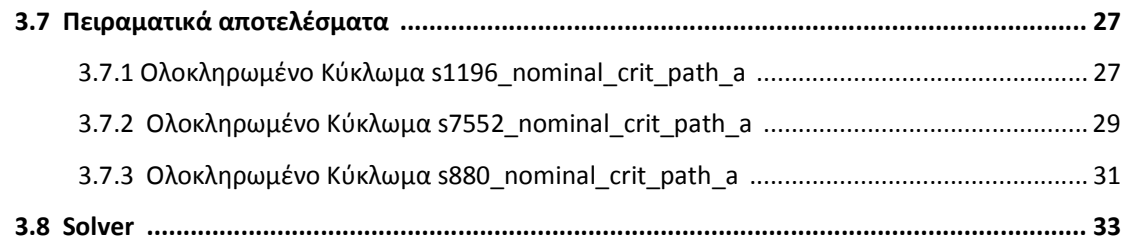

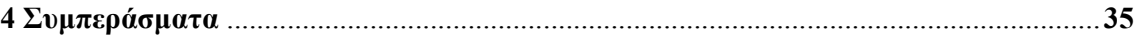

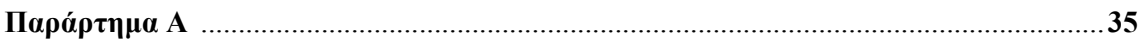

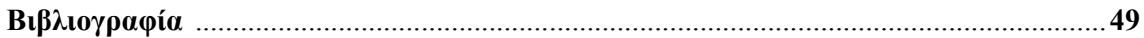

# ΠΕΡΙΛΗΨΗ

Η καθυστέρηση των πυλών, το οποίο εξαρτάται σε µεγάλο βαθµό από το µέγεθος τους, και η καθυστέρηση διασύνδεσης, λόγω των αγωγών διασύνδεσης ενός ολοκληρωµένου κυκλώµατος είναι βασικοί παράγοντες προσδιορισµού της αποδοτικότητας ενός κυκλώµατος. Η παρούσα εργασία ασχολείται µε τη ταυτόχρονη βελτιστοποίηση του µεγέθους πυλών και αγωγών διασύνδεσης ολοκληρωµένων κυκλωµάτων σύµφωνα µε το µοντέλο καθυστέρησης του Elmore. Το πρόβληµα διατυπώνεται ως ένα Γεωµετρικό Πρόγραµµα το οποίο στη συνέχεια µετατρέπεται σε ένα πρόβληµα κυρτού προγραµµατισµού το οποίο λύνεται µε χρήση µεθόδου σύγκλισης interior - point.

Ένα Γεωµετρικό Πρόγραµµα (Geometric Program – GP) είναι µαθηµατικός τύπος προβλήµατος βελτιστοποίησης το οποίο χαρακτηρίζεται από µια αντικειµενική συνάρτηση και από συναρτήσεις περιορισµού συγκεκριµένης µορφής. Συνεχώς αναπτύσσονται νέοι µέθοδοι επίλυσης προβληµάτων τέτοιας µορφής και είναι εξαιρετικά αποδοτικές ακόµα και για GP - προβλήµατα µεγάλης κλίµακας, όπως η βελτιστοποίηση ολοκληρωµένων κυκλωµάτων. Έτσι, η βασική προσέγγιση στη µοντελοποίηση GP προβληµάτων είναι η έκφρασή τους σε µορφή γεωµετρικού προγράµµατος.

Η παρούσα εργασία οργανώνεται ως εξής: Στη 1η ενότητα περιγράφεται η αναγκαιότητα ανάπτυξης και υλοποίησης µεθόδων βελτιστοποίησης του µεγέθους πυλών και αγωγών διασύνδεσης ολοκληρωµένων κυκλωµάτων καθώς γίνεται µια εισαγωγή στους ορισµούς των βασικών δομών που χρησιμοποιήθηκαν για την υλοποίηση του αλγορίθμου. Στη 2<sup>η</sup> ενότητα ορίζονται και επεξηγούνται έννοιες και ορισµοί απαραίτητοι για την κατανόηση των µεθόδων που χρησιµοποιήθηκαν για την ανάπτυξη του αλγορίθµου και για την επίλυση του προβλήµατος βελτιστοποίησης µεγέθους πυλών και αγωγών διασύνδεσης ολοκληρωµένων κυκλωµάτων. Στη 3η ενότητα περιγράφεται και αναλύεται η συνολική ροή του αλγορίθµου που υλοποιήθηκε και παρουσιάζονται τόσο µια πρακτική εφαρµογή του αλγορίθµου επίλυσης τέτοιων προβληµάτων όσο και παρουσιάζονται και αναλύονται τα πειραµατικά αποτελέσµατα από τις τιµές ορισµένων κυκλωµάτων. Στη 4η ενότητα παραθέτονται τα συµπεράσµατα καθώς και προτείνονται µελλοντικές βελτιστοποιήσεις του αλγόριθµου που αναπτύχθηκε.

## 1. ΕΙΣΑΓΩΓΗ

Στη παρούσα εργασία παρουσιάζεται µια µέθοδος βελτιστοποίησης µεγέθους πυλών και αγωγών διασύνδεσης ολοκληρωµένων κυκλωµάτων η οποία βασίζεται στη διαµόρφωση του προβλήµατος σε µορφή GP προγράµµατος (ή GGP, δηλαδή γενικευµένου GP), η οποία µπορεί να µετατραπεί σε ένα πρόβληµα βελτιστοποίησης κυρτού προγραµµατισµού (convex optimization problem) και έπειτα να λυθεί πολύ αποτελεσµατικά.

Η βασική δοµή ενός προβλήµατος σε GP µορφή είναι η εξής:

minimize  $f_0(x)$ subject to  $f_i(x) \leq 1$ ,  $i = 1, ..., m$ ,  $g_i(x) = 1, \quad i = 1, \ldots, p,$ 

Όπου ως αντικειμενική συνάρτηση αναφέρεται η f<sub>0</sub>, οι μεταβλητές του προβλήματος είναι οι  $x_i$  και οι συναρτήσεις περιορισμού είναι οι  $f_i(x) < 1$  και  $g_i(x) = 1$ .

Βασικό κίνητρο για µοντελοποίηση διαφόρων προβληµάτων βελτιστοποίησης σε µορφή GP αποτελεί η µεγάλη αποδοτικότητα που παρουσιάζουν οι αλγόριθµοι σύγκλισης interior-point που καλούνται να λύσουν προβλήµατα αυτής της µορφής. Για παράδειγµα, ένα πρόβληµα GP µε 1.000 µεταβλητές και 10.000 συναρτήσεις περιορισµού µπορεί να λυθεί σε λιγότερο από ένα λεπτό, σε ένα συµβατικό υπολογιστή. Οι αλγόριθµοι σύγκλισης interior-point ουσιαστικά δεν χρειάζονται παραµέτρους εισόδου, ούτε αρχική τιµή για τις µεταβλητές βελτιστοποίησης. Επίσης, βρίσκουν εγγυηµένα την βέλτιστη λύση του προβλήµατος η οποία είναι και ολικά βέλτιστη.

Το κυρίως βήµα για την επίλυση των GP προβληµάτων µε αποδοτικό τρόπο είναι η µετατροπή τους σε µη γραµµικό αλλά κυρτό πρόβληµα βελτιστοποίησης. Ως κυρτό πρόβληµα βελτιστοποίησης ορίζεται ένα πρόβληµα όπου η αντικειµενική συνάρτηση και οι συναρτήσεις περιορισµού είναι κυρτές. Για την επίλυση του προβλήµατος που µελετάται στη παρούσα εργασία χρησιµοποιείται η µέθοδος Quasi - Newton ΙΙ Φάσεων (Two Phase Quasi – Newton Method).

Η µετατροπή ενός προβλήµατος GP σε πρόβληµα κυρτού προγραµµατισµού βασίζεται σε µια λογαριθµική µετατροπή της αντικειµενικής συνάρτησης, των µεταβλητών του προβλήµατος και των συναρτήσεων περιορισµού. Στη θέση των µεταβλητών xi , χρησιµοποιείται ο λογάριθμος  $y_i = log x_i$  , επομένως  $x_i = e^{yi}$  . Αντί να ελαχιστοποιηθεί η αντικειμενική συνάρτηση f0 , αρκεί να ελαχιστοποιηθεί η λογαριθµική της έκφραση logf0 Τέλος, όλες οι συναρτήσεις περιορισμών  $f_i < 1$  ή  $g_i = 1$  αντικαθίστανται αντίστοιχα με τις εκφράσεις  $\log f_i < 0$  και  $\log g_i = 0$ . Έτσι, προκύπτει ένα πρόβλημα ελαχιστοποίησης κυρτού προγραµµατισµού της µορφής:

> minimize  $\log f_0(e^y)$ subject to  $\log f_i(e^y) \leq 0$ ,  $i = 1, ..., m$ ,<br>  $\log g_i(e^y) = 0$ ,  $i = 1, ..., p$ ,

Με μεταβλητές  $y = (y_1, \ldots, y_n)$ . Αν και αυτή η μορφή του προβλήματος δεν φαίνεται να διαφέρει πολύ από την αρχική µορφή του GP, είναι σε κυρτή µορφή και λύνεται πολύ πιο αποδοτικά.

## 2. ΒΑΣΙΚΕΣ ΕΝΝΟΙΕΣ

#### 2.1 Ορισµοί Monomial και Posynomial Συναρτήσεων

Έστω  $x_1,...,x_n$  πραγματικές θετικές μεταβλητές και  $x = (x_1,...,x_n)$  το διάνυσμα με στοιχεία τα xi . Μια συνάρτηση πραγµατικής τιµής f µε µεταβλητές x, της µορφής

$$
f(x)=cx_1^{a_1}x_2^{a_2}\cdots x_n^{a_n},
$$

όπου c > 0 και αi ανήκει στο R, ονοµάζεται monomial συνάρτηση. Κάθε θετική σταθερά είναι monomial, όπως και κάθε µεταβλητή. Οι συναρτήσεις αυτής της µορφής διέπονται από τις πράξεις του πολλαπλασιασµού και της διαίρεσης.

Το άθροισµα µιας ή περισσότερων συναρτήσεων monomial αποτελούν µια συνάρτηση της µορφής

$$
f(x) - \sum_{k=1}^{K} c_k x_1^{a_{1k}} x_2^{c_{2k}} \cdots x_n^{a_{nk}},
$$

όπου c > 0, καλείται συνάρτηση posynomial (positive polynomial). Κάθε monomial συνάρτηση είναι και posynomial. Οι συναρτήσεις αυτής της µορφής διέπονται από τις πράξεις της πρόσθεσης, του πολλαπλασιασµού και της θετικής κλιµάκωσης.

#### 2.2 Ορισµός GGP προγράµµατος

Ένα Γενικευµένο Γεωµετρικό Πρόγραµµα (Generalized Geometric Program - GGP) είναι ένα πρόβληµα βελτιστοποίησης της µορφής:

minimize 
$$
f_0(x)
$$
  
subject to  $f_i(x) \le 1$ ,  $i = 1,...,m$ ,  
 $g_i(x) = 1$ ,  $i = 1,...,p$ ,

Όπου τα fi είναι γενικευµένες posynomial συναρτήσεις, τα gi είναι monomial συναρτήσεις και τα xi είναι οι µεταβλητές βελτιστοποίησης.

Εφόσον, κάθε posynomial συνάρτηση είναι και γενικευµένη posynomial, κάθε GP πρόβληµα είναι και GGP.

#### 2.3 Συντελεστής κλιµάκωσης

Σε κάθε πύλη i ενός ολοκληρωµένου κυκλώµατος αντιστοιχίζεται ένας συντελεστής κλιµάκωσης xi ο οποίος κλιµακώνει τα πλάτη των τρανζίστορ της πύλης. Στην εικόνα 1 φαίνεται µια πύλη NAND δύο εισόδων και του συντελεστή κλιµάκωσης x.

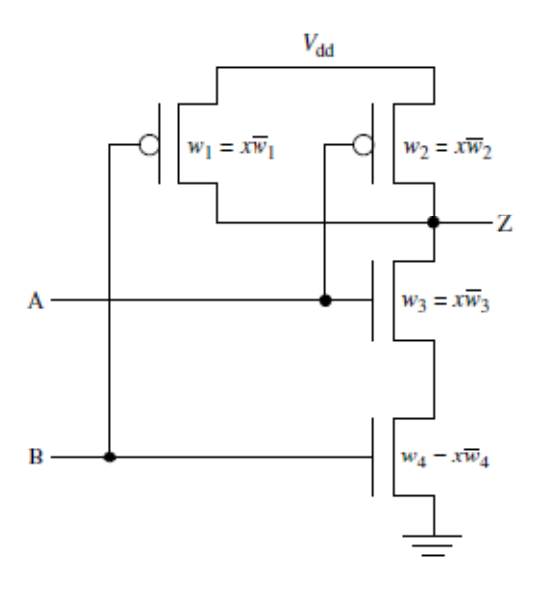

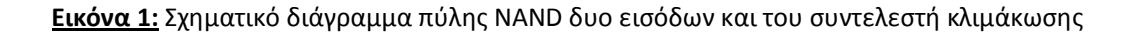

#### 2.4 RC – µοντέλο καθυστέρησης πύλης

Κάθε πύλη χαρακτηρίζεται από τη καθυστέρηση, η οποία είναι ο χρόνος µετάβασης του σήµατος εξόδου της πύλης σε νέα τιµή, αφού τα σήµατα εισόδου της έχουν µεταβεί σε νέες τιµές. Το ποιο απλό µοντέλο καθυστέρησης πύλης, το οποίο και χρησιµοποιείται στη πορεία, βασίζεται στο απλό RC (resistor - capacitor) κύκλωµα που φαίνεται στην εικόνα 1. Κάθε πύλη χαρακτηρίζεται από μια χωρητικότητα εισόδου C<sup>in</sup> , εσωτερική χωρητικότητα C<sup>int</sup> και οδηγεί χωρητικότητα  $C^L$ . Οι τιμές αυτών δίνονται από τους τύπους:

$$
C_i^{\text{in}} = \overline{C}_i^{\text{in}} x_i, \qquad C_i^{\text{int}} = \overline{C}_i^{\text{int}} x_i, \qquad \text{KCL} = \sum_{j \in \text{FO}(i)} C_j^{\text{in}}.
$$

αντιπροσωπεύει την πύλη i. Η χωρητικότητα που οδηγεί η πύλη  $C<sup>L</sup>$  είναι μια γραμμική συνάρτηση του συντελεστή κλιµάκωσης x, µε θετικούς συντελεστές.

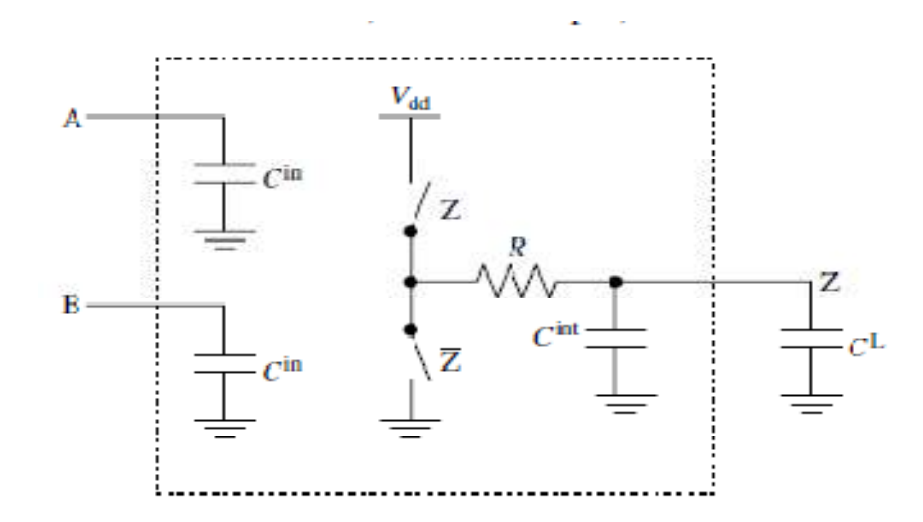

Εικόνα 2: RC μοντέλο μιας CMOS πύλης με δύο εισόδους Α και Β, και μια έξοδο Ζ

Επίσης, κάθε πύλη i οδηγεί αντίσταση Ri η οποία είναι αντιστρόφως ανάλογη του συντελεστή κλιµάκωσης x.

$$
R_i = \overline{R}_i / x_i,
$$

όπου  $\overline{R}_i$  είναι η αντίσταση που οδηγεί η πύλη αν  $x = 1$ .

#### 2.5 Μοντέλο καθυστέρησης αγωγών διασύνδεσης

Έστω Dk η καθυστέρηση που προκαλείται από τους αγωγούς διασύνδεσης σε ένα ολοκληρωμένο κύκλωμα με n τμήματα αγωγών με πλάτη  $w_1,...,w_n$ . Το δίκτυο διασύνδεσης σχηµατίζει ένα δένδρο, η ρίζα του οποίου οδηγείται από το σήµα εισόδου του κυκλώµατος το οποίο µοντελοποιείται ως πηγή τάσης και µια σειρά από αντιστάσεις, όπως φαίνεται στην εικόνα 3. Χρησιµοποιείται το απλό π µοντέλο για κάθε αγωγό διασύνδεσης, όπως φαίνεται στην εικόνα 4. Η αντίσταση αγωγού και οι χωρητικότητα δίνονται από τον τύπο:

$$
R_i = \alpha_i \frac{l_i}{w_i}, \qquad \overline{C}_i = \beta_i l_i w_i + \gamma_i l_i,
$$

όπου τα l<sub>i</sub> και w<sub>i</sub> είναι το μήκος και το πλάτος του αγωγού. (α, β, γ είναι θετικές σταθερές που εξαρτώνται από τα φυσικά χαρακτηριστικά του αγωγού διασύνδεσης).

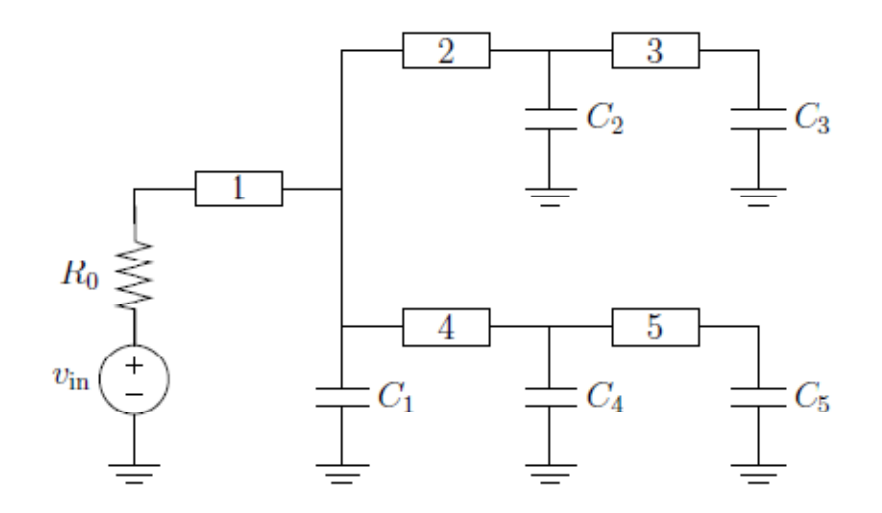

Εικόνα 3: Δίκτυο διασύνδεσης μοναδικής εισόδου που οδηγεί ένα δένδρο 5 αγωγών διασύνδεσης και χωρητικότητες C<sub>1</sub>,...,C<sub>5</sub>

Οι αντιστάσεις και οι χωρητικότητες των αγωγών διασύνδεσης είναι posynomial συναρτήσεις των πλατών wi τα οποία αποτελούν µεταβλητές βελτιστοποίησης για το πρόβληµα που µελετάται.

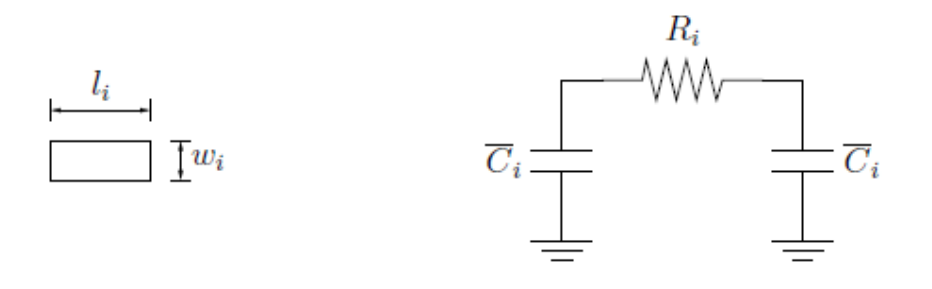

<mark>Εικόνα 4:</mark> Τμήμα αγωγού διασύνδεσης με μήκος l<sub>i</sub> και πλάτος w<sub>i</sub> και το αντίστοιχο π μοντέλο

Χρησιµοποιώντας το π µοντέλο σε κάθε τµήµα αγωγού διασύνδεσης, το δίκτυο διασύνδεσης µετατρέπεται σε ένα δένδρο RC (εικόνα 5) όπου

$$
\begin{array}{rcl}\n\tilde{C}_0 &=& \overline{C}_1, \\
\tilde{C}_1 &=& C_1 + \overline{C}_1 + \overline{C}_2 + \overline{C}_4, \\
\tilde{C}_2 &=& C_2 + \overline{C}_2 + \overline{C}_3, \\
\tilde{C}_4 &=& C_4 + \overline{C}_4 + \overline{C}_5, \\
\tilde{C}_5 &=& C_5 + \overline{C}_5.\n\end{array}
$$

Σε κάθε αντίσταση προκαλείται καθυστέρηση µεταβολής της τιµής όταν η πηγή τάσης αλλάζει τιµή. Για να µετρηθεί αυτή η καθυστέρηση, χρησιµοποιείται το µοντέλο καθυστέρησης Elmore.

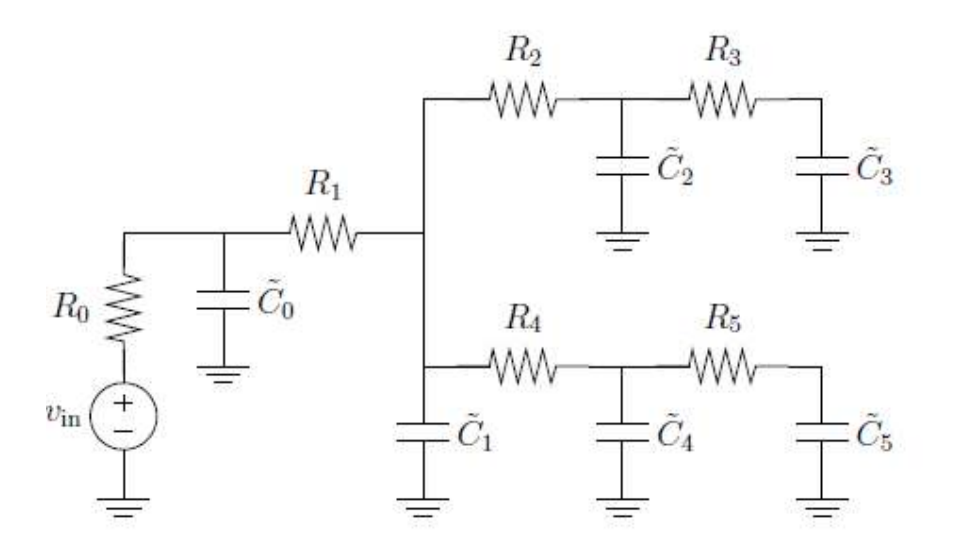

Εικόνα 5: RC μοντέλο του δικτύου διασύνδεσης που παρουσιάζεται στην εικόνα 3

Για ένα δένδρο RC, το µοντέλο καθυστέρησης Elmore δίνεται από τον τύπο

$$
D_k = \sum_{i=1}^n \tilde{C}_i \left( \sum R \text{'s upstream from capacitors } k \text{ and } i \right).
$$

Η συνάρτηση καθυστέρησης Dk που προκύπτει είναι posynomial συνάρτηση των µεταβλητών πλατών αγωγών διασύνδεσης w<sup>i</sup> .

Τέλος, εισάγονται περιορισµοί κάτω και άνω ορίου στις τιµές των πλατών wi

$$
w_i^{\min} \leq w_i \leq w_i^{\max},
$$

# 3. ΥΛΟΠΟΙΗΣΗ ΑΛΓΟΡΙΘΜΟΥ- Solver

#### 3.1 Περιγραφή των συναρτήσεων που υλοποιήθηκαν

#### 3.1.1 path reader

Η συνάρτηση path\_reader αποτελεί το interface του αλγορίθµου. ∆έχεται ως είσοδο ένα αρχείο δεδοµένων τύπου txt, είναι υπεύθυνη για τη δηµιουργία του τελικού αρχείου εξόδου, το οποίο είναι ένα αρχείο Matlab, για την αρχικοποίηση όλων των µεταβλητών του προβλήµατος και για την εκτύπωση των µεγεθών των µεταβλητών βελτιστοποίησης x (µεγέθη πυλών) και w (µεγέθη αγωγών διασύνδεσης).

#### 3.1.2 p\_initial\_delay

Η συνάρτηση p\_initial\_delay υπολογίζει για κάθε πύλη του κρίσιµου µονοπατιού ενός ολοκληρωµένου κυκλώµατος τη καθυστέρηση σύµφωνα µε το RC µοντέλο καθυστέρησης πυλών που περιγράφεται στην ενότητα 2.4 . Καλείται από την path reader και αποθηκεύει τις τιμές που υπολογίζει σε πίνακα διαθέσιμο σε όλες τις συναρτήσεις που υλοποιούνται.

#### 3.1.3 parasitic\_delay

Η συνάρτηση parasitic delay αποτελεί το ενδιάμεσο βήμα υπολογισμού των συνολικών καθυστερήσεων των πυλών και των αγωγών διασύνδεσης συναρτήσει των µεταβλητών βελτιστοποίησης.

#### 3.1.4 total\_delay

Η συνάρτηση total\_delay σχηµατίζει τις τελικές εκφράσεις των περιορισµών καθυστέρησης πυλών και αγωγών διασύνδεσης. Εγγράφει τα αποτελέσµατα στο αρχείο εξόδου σε κατάλληλη µορφή έτσι ώστε να χρησιµοποιηθούν στη συνέχεια από τον solver. Επίσης, ορίζει τις τιµές των όλων των σταθερών των εκφράσεων καθυστέρησης.

#### 3.1.5 output file

Το αρχείο εξόδου που δηµιουργείται και συµπληρώνεται από τις παραπάνω συναρτήσεις είναι ένα εκτελέσιµο αρχείο Matlab, το οποίο καλεί τον solver σε κατάλληλη µορφή. Ορίζει κατάλληλα τις µεταβλητές βελτιστοποίησης, περιέχει τον πίνακα µε τις συναρτήσεις περιορισµών, οι οποίες είναι posynomial συναρτήσεις και καλεί τη συνάρτηση επίλυσης του GP προβλήµατος.

#### 3.2 Ροή του προγράµµατος

Η ροή του προγράµµατος έχει ως εξής:

1. Καλείται αρχικά η path reader η οποία ζητά από το χρήστη να εισαχθούν τα ονόματα των output file και του αρχείου εισόδου δεδοµένων.

2. Η path reader καλεί σε βρόχο την p\_initial delay ώστε να υπολογιστούν οι τιμές των χωρητικοτήτων των πυλών, όπως περιγράφεται παραπάνω.

3. Η path reader καλεί σε βρόχο την parasitic delay η οποία υπολογίζει τις ενδιάμεσες παρασιτικές καθυστερήσεις.

4. Η parasitic delay καλεί σε κάθε της κλήση την total delay η οποία σχηματίζει τις τελικές εκφράσεις των συναρτήσεων περιορισµών σε µορφή posynomial. Εκτυπώνει αυτές τις εκφράσεις στο αρχείο εξόδου που αναφέρθηκε παραπάνω.

5. Εκτελείται το αρχείο εξόδου Matlab που περιέχει ουσιαστικά ένα πρόβληµα GP. Ορίζονται οι µεταβλητές βελτιστοποίησης και καλείται η συνάρτηση βελτιστοποίησης gpsolve του ggplab Toolbox.

6. Η gpsolve δέχεται ως παραµέτρους την αντικειµενική συνάρτηση Τ (καθυστέρηση ολοκληρωµένου κυκλώµατος) , τον πίνακα περιορισµών, που αποτελείται από posynomial συναρτήσεις των µεταβλητών x (µέγεθος πυλών) και w(µέγεθος αγωγών διασύνδεσης) καθώς και τη συµβολοσειρά 'min' που υποδηλώνει ελαχιστοποίηση της αντικειµενικής συνάρτησης.

7. Το Toolbox που χρησιµοποιείται µετατρέπει το πρόβληµα σε µορφή κυρτού προγράµµατος και καλεί τον gpcvx solver, το οποίο λύνει το πρόβληµα µε εφαρµογή της µεθόδου Quasi – Newton II Phase Method.

#### 3.3 Μορφή αρχείων εισόδου που επεξεργάζεται ο αλγόριθµος

Τα αρχεία εισόδου περιέχουν τα κρίσιµα µονοπάτια διαφόρων ολοκληρωµένων κυκλωµάτων. Είναι αρχεία κειµένου txt και η µορφή των αρχείων εισόδου είναι η παρακάτω:

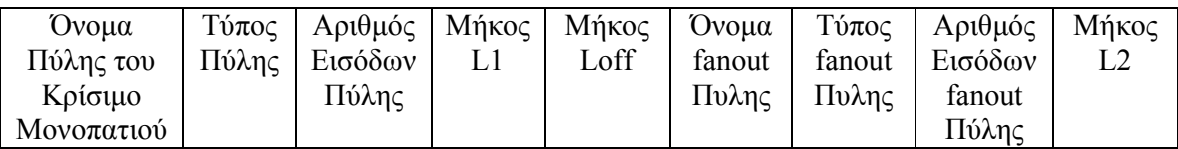

Σε κάθε γραµµή του αρχείου περιγράφεται µια πύλη του κρίσιµου µονοπατιού του ολοκληρωµένου κυκλώµατος. Η πύλη µπορεί να οδηγεί ή όχι fanout πύλες (πύλες που δεν συµµετέχουν στο κρίσιµο µονοπάτι). Οι fanout πύλες αναφέρονται η µία µετά την άλλη σύµφωνα µε τη µορφή που φαίνεται παρακάτω. Ως L1 αναφέρεται το µήκος του αγωγού διασύνδεσης της πύλης µέχρι τον κόµβο σύνδεσης των fanout πυλών που οδηγεί. Ως µήκος L2 αναφέρεται το υπόλοιπο µήκος του αγωγού διασύνδεσης µέχρι την επόµενη πύλη του κρίσιµου µονοπατιού.

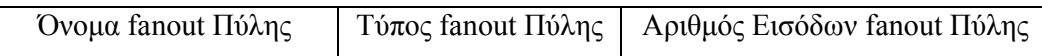

Σε περίπτωση που η πύλη του κρίσιµου µονοπατιού δεν οδηγεί fanout πύλες, τότε η γραµµή του αρχείου που αναφέρεται σε αυτή τη πύλη θα είναι της µορφής:

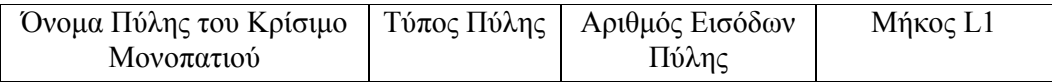

Ως µήκος L1 αναφέρεται το µήκος του αγωγού διασύνδεσης της πύλης µε την επόµενη πύλη του κρίσιµου µονοπατιού.

Τέλος, αναφέρεται ότι οι πύλες των κρίσιµων µονοπατιών µπορεί να είναι τριών τύπων. Η κάθε πύλη µπορεί να είναι τύπου 1, δηλαδή NAND, τύπου 2, δηλαδή NOR ή τύπου 3, δηλαδή NOT. Ένα δείγµα τέτοιου αρχείου φαίνεται στην εικόνα 6.

|                                                      |          |                            | s27_nominal_crit_path_b - Notepad |    |      |         |   |    |   |             | $ \Box$ $\times$ |
|------------------------------------------------------|----------|----------------------------|-----------------------------------|----|------|---------|---|----|---|-------------|------------------|
|                                                      |          | File Edit Format View Help |                                   |    |      |         |   |    |   |             |                  |
|                                                      |          |                            | 82                                | 39 | 29   | 2       | 2 | 36 |   |             | $\triangle$      |
| 19<br>22.1<br>22.2<br>25.1<br>25.2<br>27<br>30<br>20 | 31323123 | 12121221                   | 58<br>74<br>74<br>85<br>76<br>62  | 39 | 24.1 | 2       | 2 | 75 |   |             |                  |
| II                                                   |          |                            | 35                                | 89 | 16.1 | 3       | 1 | 29 | 2 | 2           | 98               |
| $\left  \varsigma \right $                           |          |                            |                                   |    |      | $\  \ $ |   |    |   |             | $\rightarrow$    |
|                                                      |          |                            |                                   |    |      |         |   |    |   | Ln 9, Col 1 |                  |

Εικόνα 6: Μορφή αρχείων εισόδου

#### 3.4 Μορφή αρχείων εξόδου – Ερµηνεία Αποτελεσµάτων

#### 3.4.1 Αρχείο GP προβλήµατος

Το αρχείο εξόδου που δηµιουργείται περιέχει τη GP µορφή του προβλήµατος βελτιστοποίησης µεγέθους πυλών και αγωγών διασύνδεσης ολοκληρωµένων κυκλωµάτων που προκύπτει µε τη βοήθεια των συναρτήσεων που υλοποιήθηκαν και περιγράφονται παραπάνω. Η µορφή του, όπως φαίνεται στην εικόνα 7, περιγράφεται ως εξής:

Editor - L:\final\code\results.m ▭ File Edit Text Go Cell Tools Debug Desktop Window Help  $x \mid r \times$ <sup>8</sup> B 盖 も自りで│☆包~│A↓←→ん│D·日泊相角町旧相  $|| \vee || f \circ || \square$ 帽唱|  $-1.0$  $\pm$  $\div$  1.1  $\times$   $\frac{1}{2}$   $\frac{1}{2}$   $\frac{1}{2}$   $\frac{1}{2}$   $\frac{1}{2}$   $\frac{1}{2}$  $\mathbf{1}$ % IMPORTANT NOTE: add directory of ggplab before running the solver.  $\overline{c}$  $\ensuremath{\mathsf{3}}$ % sizeof x = parameter x, sizeof w = parameter w  $\bf{4}$ gpvar  $x$ (sizeof x)  $w$ (sizeof  $w$ ) Tr(sizeof x) Tf(sizeof x) T.  $\overline{5}$ 6  $7$ constr =  $[\ldots]$  $^{\rm 8}$  $1:$  $\overline{9}$ %call gpsolve() function  $10$  $11 -$ [obj\_value, solution, status] = gpsolve(T, constr, 'min');  $12$  $\boxed{\ln 1}$  $Col 1$ script  $|$  OVR

Εικόνα 7: Γενική µορφή Matlab αρχείων εξόδου

Ορίζονται οι µεταβλητές του προβλήµατος βελτιστοποίησης καθώς και η αντικειµενική συνάρτηση. Ακολουθεί ο πίνακας των συναρτήσεων περιορισµού και η κλήση της συνάρτησης επίλυσης του προβλήµατος.

#### 3.4.2 Λύση του κυρτού προγράµµατος - Αποτελέσµατα

Η λύση του κυρτού προγράµµατος προκύπτει από τον solver του πακέτου ggplab Toolbox. Αρχικά, η αντικειµενική συνάρτηση µαζί µε τις συναρτήσεις περιορισµού και της µεταβλητές βελτιστοποίησης µετατρέπονται σε µορφή κυρτού προγράµµατος. Έπειτα λύνεται το κυρτό πρόγραµµα και εκτυπώνονται στο Παράθυρο Εντολών του Matlab τα εξής δεδοµένα στη παρακάτω µορφή:

x: n – διάνυσµα. x είναι το βέλτιστο σηµείο σύγκλισης του προβλήµατος όταν το πρόβληµα είναι εφικτό ενώ περιέχει τις τιµές της τελευταίας επανάληψης της αρχικής 1ης Φάσης αν το πρόβληµα βρεθεί ανέφικτο.

status: είναι ένα αλφαριθµητικό µε πιθανές τιµές 'Solved', 'Infeasible' και 'Failed'.

lamda: διάνυσµα m + 2n. Βέλτιστο διάνυσµα ευαισθησίας σε σχέση µε τους περιορισµούς ανισοτήτων αν το πρόβληµα είναι εφικτό. Αν το πρόβληµα είναι ανέφικτο, το lamda αποτελεί πιστοποίηση της µη ύπαρξης εφικτής λύσης.

nu:  $p - \delta t$ άνυσμα. Βέλτιστο διάνυσμα ευαισθησίας σε σχέση με τους περιορισμούς ισοτήτων αν το πρόβληµα είναι εφικτό. Αν το πρόβληµα είναι ανέφικτο, το nu αποτελεί πιστοποίηση της µη ύπαρξης εφικτής λύσης.

Το τελικό αποτέλεσµα που εκτυπώνεται είναι η τιµή της ελαχιστοποιηµένης αντικειµενικής συνάρτησης, η παράµετρος Solution που είναι ένας πίνακας κελιών που περιέχει τις τιµές των µεταβλητών βελτιστοποίησης και το status που περιγράψαµε παραπάνω.

#### 3.5 Σταθερές του Προγράµµατος – Τιµές

Οι σταθερές που χρησιµοποιούνται για την δηµιουργία των εκφράσεων των συναρτήσεων περιορισµού της αντικειµενικής συνάρτησης αναφέρονται παρακάτω µαζί µε τις µονάδες µέτρησης

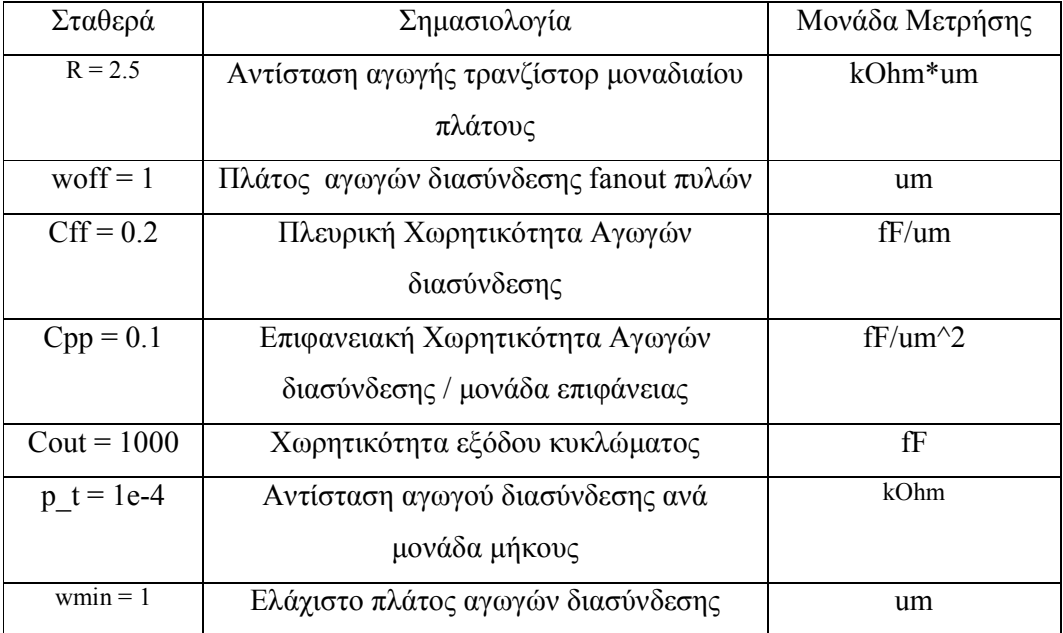

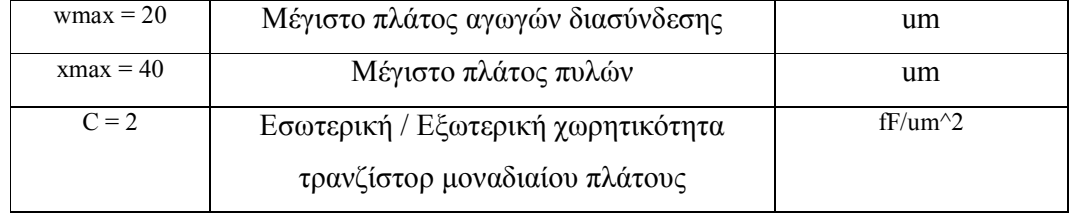

#### 3.6. Πρακτική Εφαρµογή

.

Για µια πιο αναλυτική επισκόπηση του αλγορίθµου βελτιστοποίησης µεγέθους πυλών και αγωγών διασύνδεσης ολοκληρωµένων κυκλωµάτων ακολουθεί η εφαρµογή του πάνω σε απλουστευµένο ολοκληρωµένο κύκλωµα (κοµµάτι από το κρίσιµο µονοπάτι του ολοκληρωμένου κυκλώματος s27 nominal crit path a που φαίνεται στην εικόνα 9.). Το αρχείο των κρίσιµων µονοπατιών του συγκεκριµένου κυκλώµατος φαίνεται παρακάτω:

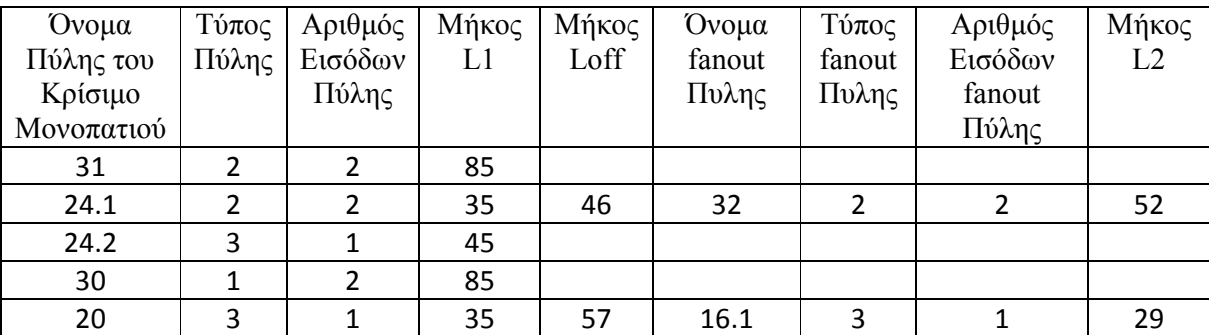

Στην εικόνα 8 φαίνεται το κρίσιµο µονοπάτι του κυκλώµατος που περιγράφεται παραπάνω.

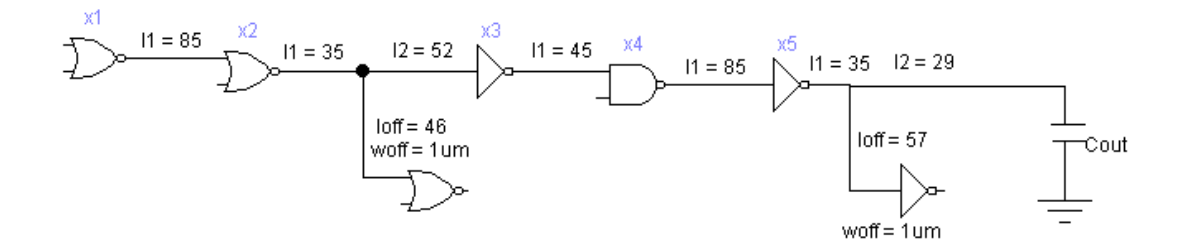

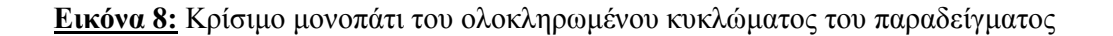

Σύµφωνα µε τον αλγόριθµο, αρχικά υπολογίζονται οι χωρητικότητες κάθε πύλης ως εξής:

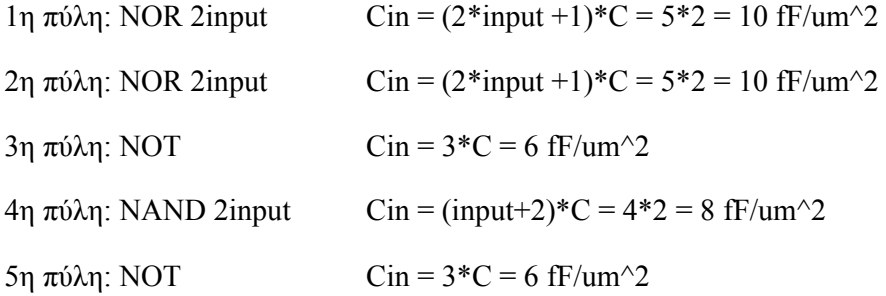

Στη συνέχεια υπολογίζονται οι εκφράσεις καθυστέρησης των πυλών, dp Rise και dp Fall:

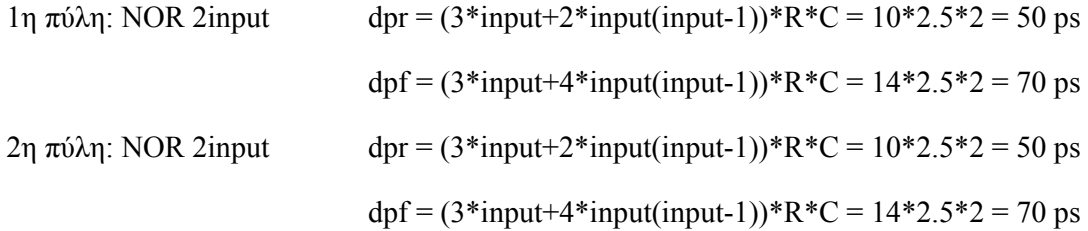

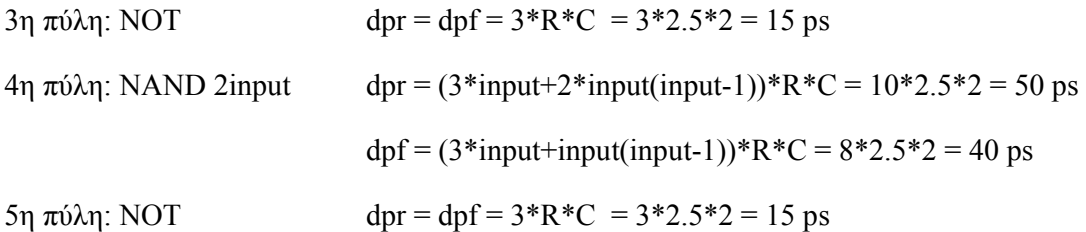

Έπειτα, υπολογίζονται οι εκφράσεις συνολικής καθυστέρησης συµπεριλαµβανοµένων και των καθυστερήσεων των αγωγών διασύνδεσης, σύµφωνα µε τον τύπο:

#### Για κάθε Πύλη i:

Η πρώτη έκφραση είναι για dp rise to fall:

 $(1/Tr(i))*(dpf(i)+(R/x(i))^*(Cin(i)*x(3)+Coff+Cpp*11*w(i)+Cff*11+Cpp*1off*woff+Cff*1off$ +Cpp\*l2\*w(i+1)+Cff\*l2)+ρ/τ\*(l1\*w(i))\*(0.5\*(Cpp\*l1\*w(i)+Cff\*l1)+Cpp\*loff\*woff+Cff\*lof f+Coff+0.5\*(Cpp\*l2\*w(i+1)+Cff\*l2)+ρ/τ\*(l1+l2)\*w(i+1)\*(0.5\*( Cpp\*l2\*w(i+1)+Cff\*l2)+  $Cin(i+1)*x(i+1)$  <= 1;

Η δεύτερη έκφραση είναι για dp fall to rise:

 $(1/Tf(i))^*(dpr(i)+(R/x(i))^*(Cin(i)*x(3)+Coff+Cpp*11*w(i)+Cff*1+Cpp*1off*woff+Cff*1off$ +Cpp\*l2\*w(i+1)+Cff\*l2)+ρ/τ\*(l1\*w(i))\*(0.5\*(Cpp\*l1\*w(i)+Cff\*l1)+Cpp\*loff\*woff+Cff\*lof f+Coff+0.5\*(Cpp\*l2\*w(i+1)+Cff\*l2)+ρ/τ\*(l1+l2)\*w(i+1)\*(0.5\*( Cpp\*l2\*w(i+1)+Cff\*l2)+  $Cin(i+1)*x(i+1)$  <= 1;

Οι περιορισµοί των µεγεθών πυλών και αγωγών διασύνδεσης πρέπει επίσης να φράσσονται, σύµφωνα µε τις ανισότητες:

 $1/x(i) \leq 1;$ 

 $x(i)/xmax=1$ ;

 $1/w(i) \leq 1;$ 

 $w(i)/wmax=1$ ;

Τέλος προστίθενται και οι περιορισµοί καθυστέρησης:

 $Tr($ of last gate $)/T \leq 1$ ;

Tf(of last gate)/T<=1;

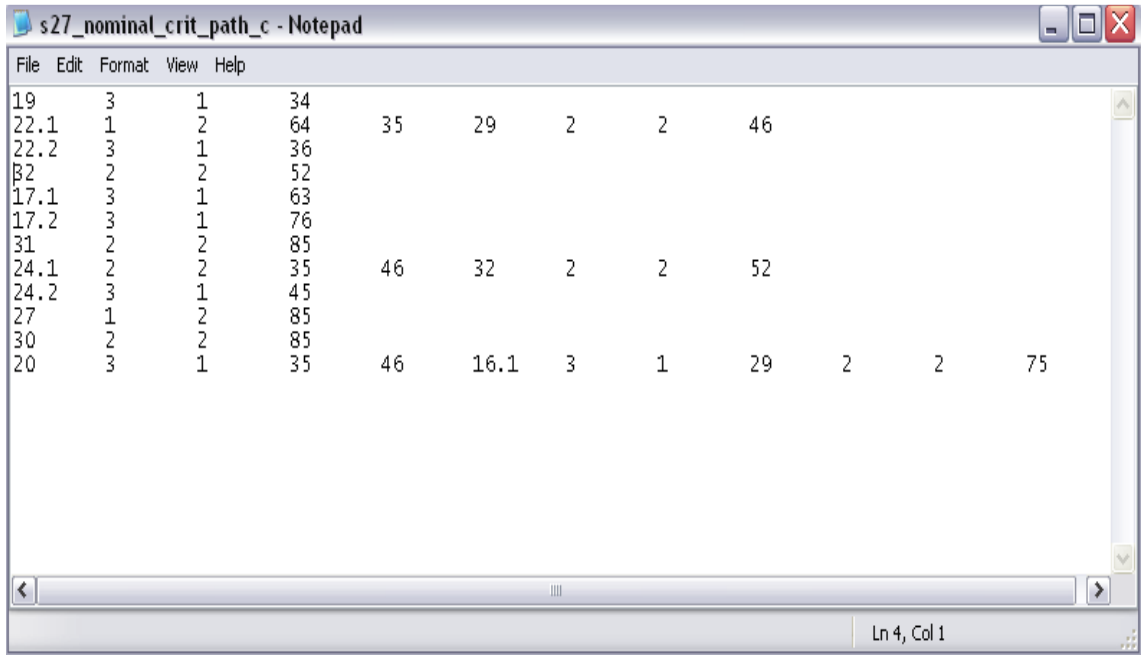

Eικόνα 9: Αρχείο κρίσιμου μονοπατιού κυκλώματος s27 nominal crit path a

Για το παραπάνω παράδειγµα, αυτές οι ανισότητες περιορισµού είναι οι παρακάτω:

 $(1/Tr(1))$  \* (70.000+ (2.500000e+000/x(1)) \* (10.000\*x(2)+0.100\*85.000\*w(1 )+0.200\*85.000)+0.000100000\*(85.000\*w(1)\*(0.5\*(0.100\*85.000\*w(1)+0.2  $00*85.000))$ ))  $\leq 1;$ 

 $(1/Tf(1))$  \* (50.000+ (2.500000e+000/x(1)) \* (10.000\*x(2)+0.100\*85.000\*w(1 )+0.200\*85.000)+0.000100000\*(85.000\*w(1)\*(0.5\*(0.100\*85.000\*w(1)+0.2  $00*85.000))$ ))  $\leq 1;$ 

 $1/x(1) \leq 1;$  $x(1)/40.000 \leq 1;$  $1.000/w(1) \leq 1;$  $w(1)/20.000 \leq 1;$ 

 $(1/Tr(2))$  \* (70.000+ (2.500000e+000/x(2)) \* (6.000\*x(3)+10.000+0.100\*35.0  $00 \star w(2) + 0.200 \star 35.000 + 0.100 \star 46.000 \star 1.000 + 0.200 \star 46.000 + 0.100 \star 52.000 \star w($  $3)$ +0.200\*52.000)+0.000100000\*(35.000\*w(2))\*(0.5\*(0.100\*35.000\*w(2)+0 .200\*35.000)+0.100\*46.000\*1.000+0.200\*46.000+10.000+0.5\*(0.100\*52.00  $0*$ w(3)+0.200\*52.000))+0.000100000\*87.000\*w(3)\*(0.5\*(0.100\*52.000\*w(3)  $(+0.200*52.000+6.000*x(3)))\leq=1;$ 

 $(1/Tf(2))$  \* (50.000+ (2.500000e+000/x(2)) \* (6.000\*x(3)+10.000+0.100\*35.0  $00 \star w(2) + 0.200 \star 35.000 + 0.100 \star 46.000 \star 1.000 + 0.200 \star 46.000 + 0.100 \star 52.000 \star w($  $3)$ +0.200\*52.000)+0.000100000\*(35.000\*w(2))\*(0.5\*(0.100\*35.000\*w(2)+0 .200\*35.000)+0.100\*46.000\*1.000+0.200\*46.000+10.000+0.5\*(0.100\*52.00  $0*$ w(3)+0.200\*52.000))+0.000100000\*87.000\*w(3)\*(0.5\*(0.100\*52.000\*w(3)  $(+0.200*52.000+6.000*x(3)))\leq=1;$ 

 $1/x(2) \le -1;$  $x(2)/40.000 \leq 1;$  $1.000/w(2) \leq 1;$  $w(2)/20.000 \leq 1;$  $1.000/w(3) \leq 1;$  $w(3)/20.000 \leq 1;$ 

 $(1/Tr(3))$  \*  $(15.000+(2.500000e+000/x(3))$  \*  $(8.000*x(4)+0.100*45.000kw(4))$ +0.200\*45.000)+0.000100000\*(45.000\*w(4)\*(0.5\*(0.100\*45.000\*w(4)+0.20  $0*45.000)$ )))  $\leq 1;$  $(1/Tf(3))$  \*  $(15.000+(2.500000e+000/x(3))$  \*  $(8.000*x(4)+0.100*45.000kw(4))$ +0.200\*45.000)+0.000100000\*(45.000\*w(4)\*(0.5\*(0.100\*45.000\*w(4)+0.20  $0*45.000)$ )))  $\leq=1;$ 

```
1/x(3) \leq 1;x(3)/40.000 \leq 1;1.000/w(4) \leq 1;w(4)/20.000 \le 1;
```
 $(1/Tr(4))$  \* (40.000+ (2.500000e+000/x(4)) \* (6.000\*x(5) +0.100\*85.000\*w(5) +0.200\*85.000)+0.000100000\*(85.000\*w(5)\*(0.5\*(0.100\*85.000\*w(5)+0.20  $0*85.000)$ )))  $\leq 1;$ 

 $(1/Tf(4))$  \* (50.000+ (2.500000e+000/x(4)) \* (6.000\*x(5)+0.100\*85.000\*w(5) +0.200\*85.000)+0.000100000\*(85.000\*w(5)\*(0.5\*(0.100\*85.000\*w(5)+0.20  $0*85.000)$ )))  $\leq 1;$ 

 $1/x(4) \leq 1;$  $x(4)/40.000 \leq 1;$  $1.000/w(5) \leq 1;$  $w(5)/20.000 \le 1;$ 

 $(1/Tr(5))$  \* (15.000+ (2.500000e+000/x(5)) \* (1000.000+6.000+0.100\*35.000\* w(6)+0.200\*35.000+0.100\*57.000\*1.000+0.200\*57.000+0.100\*29.000\*w(7)+  $0.200*29.000)$ +0.000100000\*35.000\*w(6)\*((0.5\*(0.100\*35.000\*w(6)+0.200 \*35.000)+0.100\*57.000\*1.000+0.200\*57.000+6.000+0.5\*(0.100\*29.000\*w(7  $(+0.200*29.000))$  +0.000100000\*64.000\*w(7)\*(0.5\*(0.100\*29.000\*w(7)+0.  $200*29.000)+1000.000)$ ) <=1;

 $(1/Tf(5))$ \* $(15.000+(2.500000e+000/x(5))$ \* $(1000.000+6.000+0.100*35.000*$  $w(6) +0.200*35.000+0.100*57.000*1.000+0.200*57.000+0.100*29.000*$ w $(7) +$  $0.200*29.000)$ +0.000100000\*35.000\*w(6)\*((0.5\*(0.100\*35.000\*w(6)+0.200 \*35.000)+0.100\*57.000\*1.000+0.200\*57.000+6.000+0.5\*(0.100\*29.000\*w(7 )+0.200\*29.000)))+0.000100000+64.000\*w(7)\*(0.5\*(0.100\*29.000\*w(7)+0.  $200*29.000)+1000.000)$ ) <=1;

 $1/x(5) \leq 1;$  $x(5)/40.000 \le -1;$  $1.000/w(6) \leq 1;$  $w(6)/20.000 \leq 1;$  $1.000/w(7) \leq 1;$  $w(7)/20.000 \leq 1;$ 

 $Tr(5)/T<=1;$ Tf $(5)/T<=1;$ 

Το πρόβληµα έχει λύση

#### min  $T = 6.4359e + 0.04$  ps

και τα βέλτιστα µεγέθη των πυλών και των αγωγών διασύνδεσης είναι:

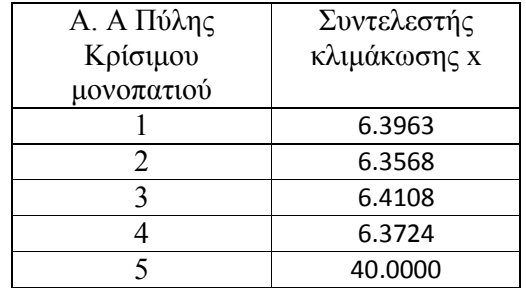

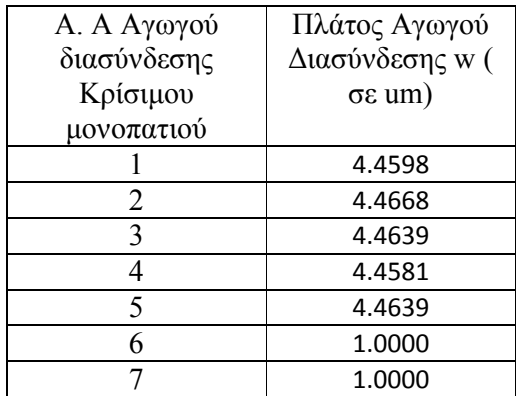

#### 3.7 Πειραµατικά αποτελέσµατα

Για την εκτέλεση των πειραµάτων χρησιµοποιήθηκαν συγκεκριµένα αρχεία κρίσιµων µονοπατιών συγκεκριµένων γνωστών ολοκληρωµένων κυκλωµάτων. Τα αποτελέσµατα φαίνονται στους παρακάτω πίνακες.

#### 3.7.1 Ολοκληρωµένο Κύκλωµα s1196\_nominal\_crit\_path\_a

Τιµή αντικειµενικής Συνάρτησης => Συνολική καθυστέρηση κυκλώµατος

 $T = 79.1596$  ps (picosecond)

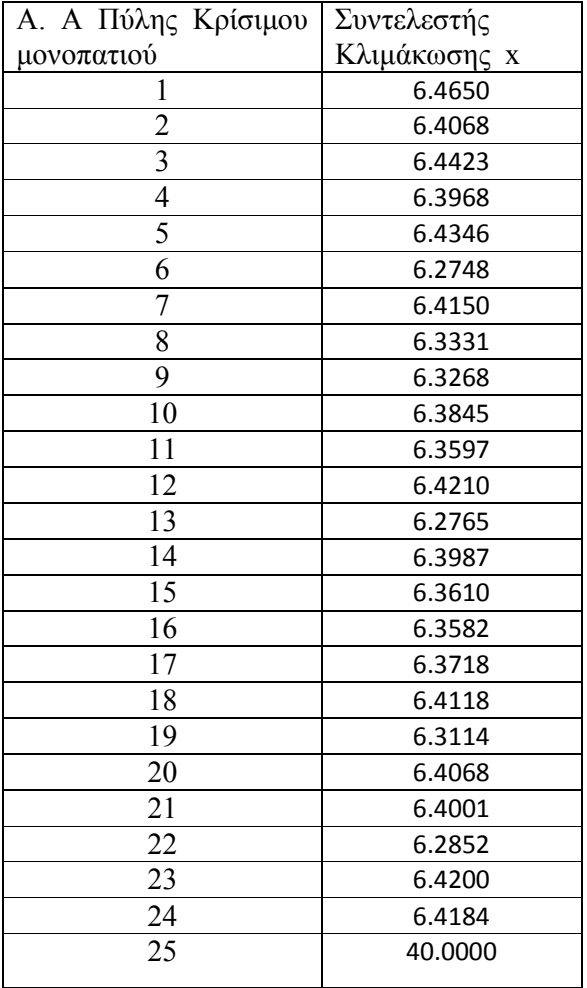

#### Βέλτιστες Τιµές Μεγέθους Πυλών:

Βέλτιστες Τιµές Μεγέθους Αγωγών ∆ιασύνδεσης:

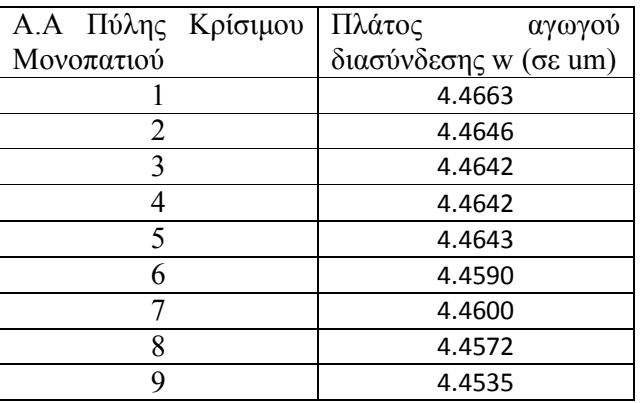

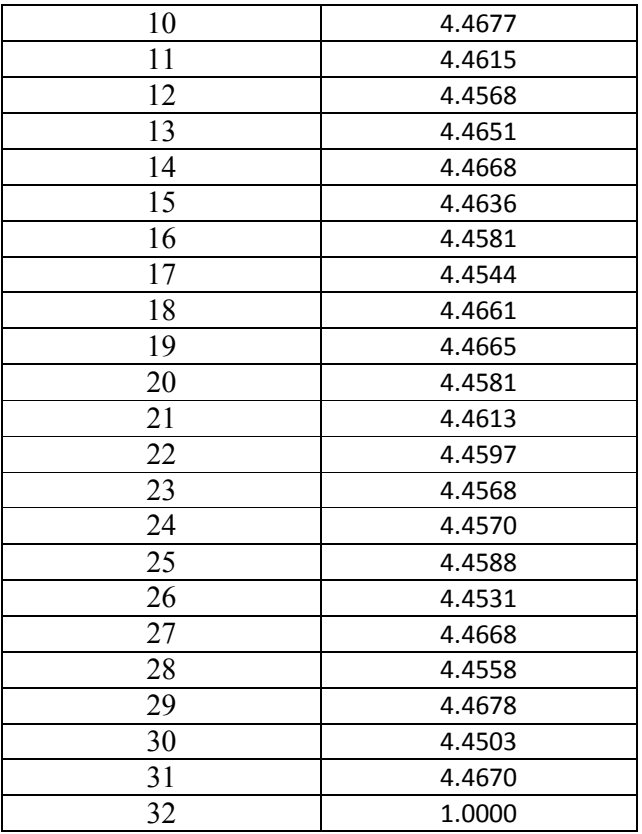

## 3.7.2 Ολοκληρωµένο Κύκλωµα s7552\_nominal\_crit\_path\_a

Τιµή αντικειµενικής Συνάρτησης => Συνολική καθυστέρηση κυκλώµατος

#### $T = 113.1548$  ps (picosecond)

Βέλτιστες Τιµές Μεγέθους Πυλών:

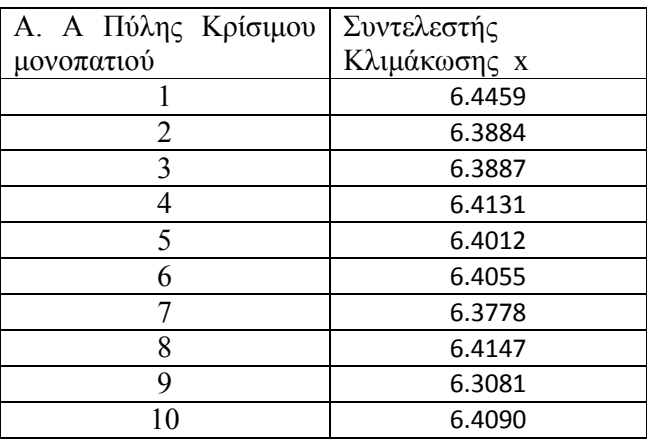

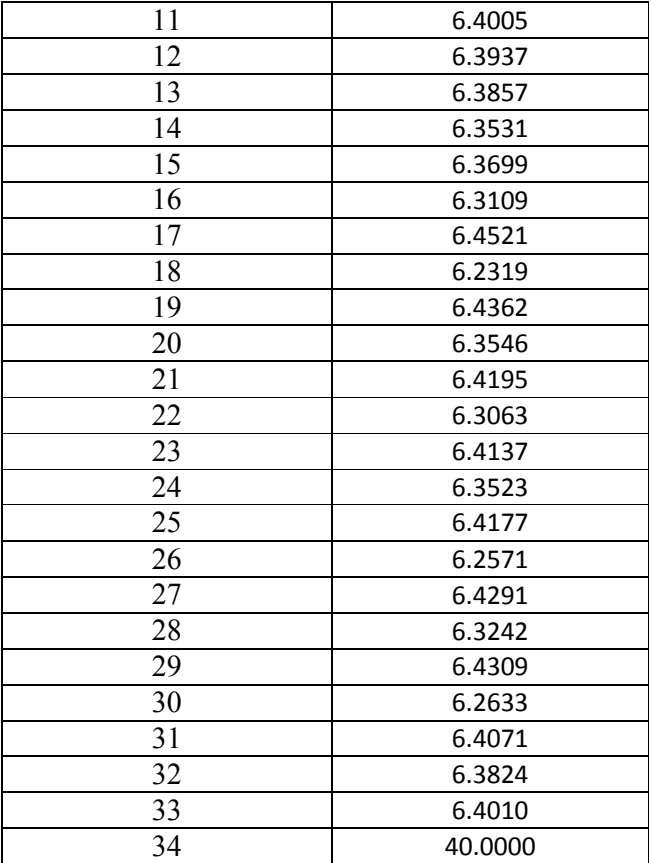

Βέλτιστες Τιµές Μεγέθους Αγωγών ∆ιασύνδεσης:

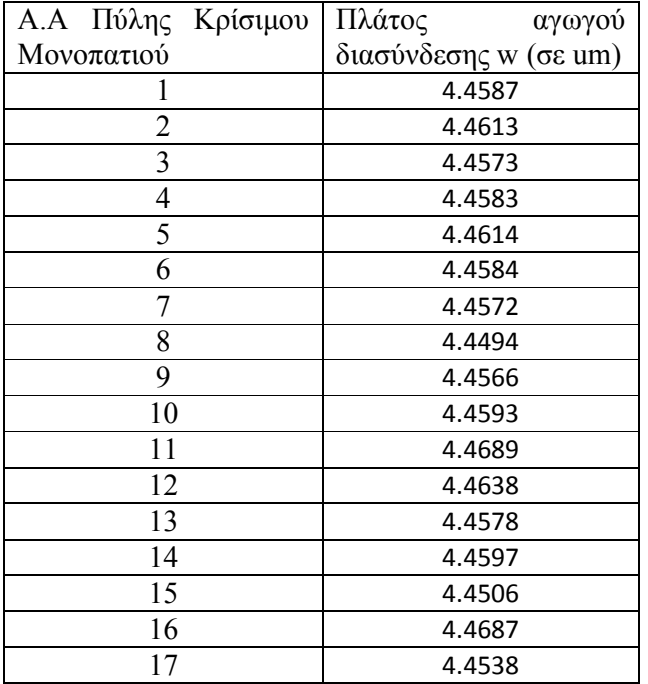

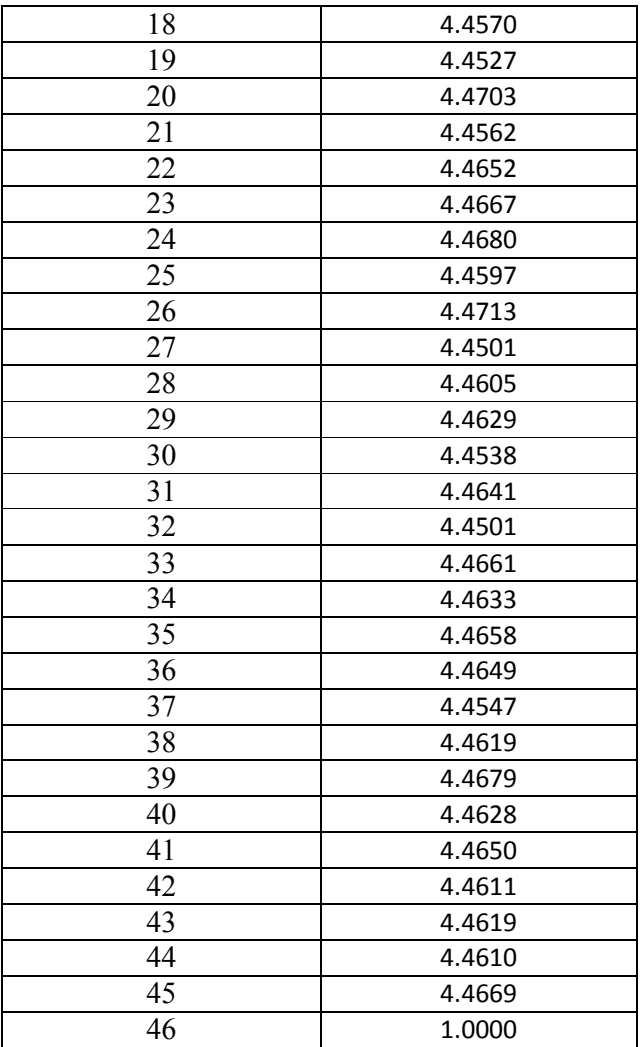

#### 3.7.3 Ολοκληρωµένο Κύκλωµα s880\_nominal\_crit\_path\_a

Τιµή αντικειµενικής Συνάρτησης => Συνολική καθυστέρηση κυκλώµατος

### $T = 79.2021$  ps (picosecond)

Βέλτιστες Τιµές Μεγέθους Πυλών:

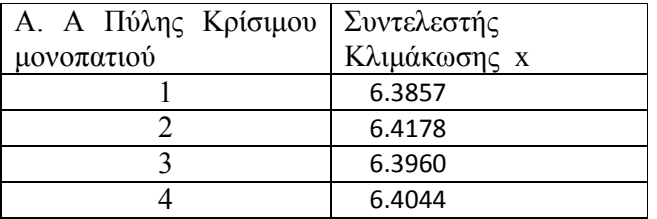

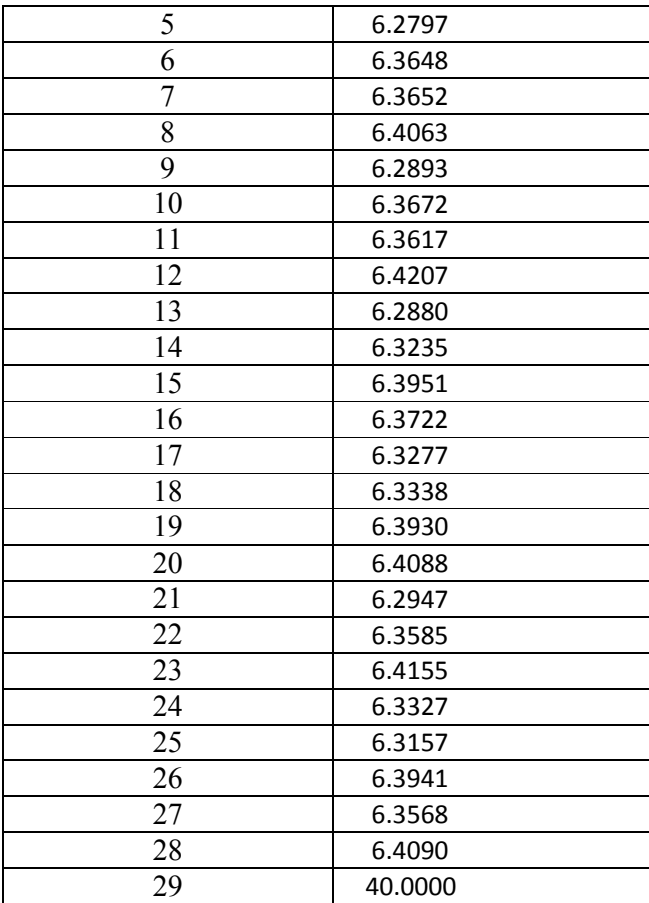

Βέλτιστες Τιµές Μεγέθους Αγωγών ∆ιασύνδεσης:

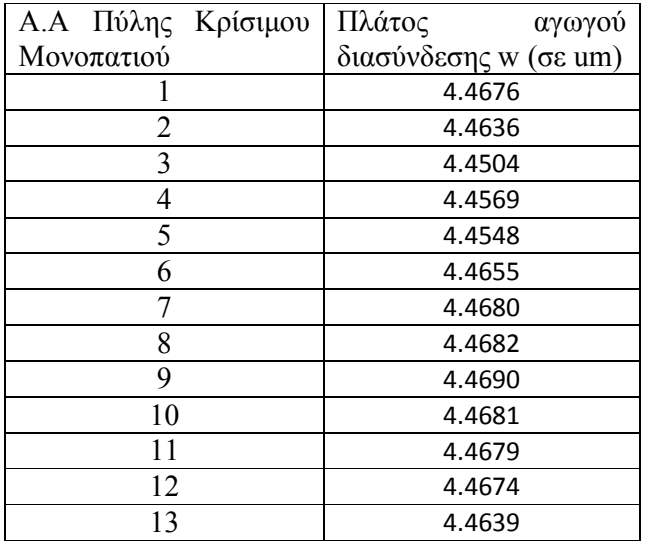

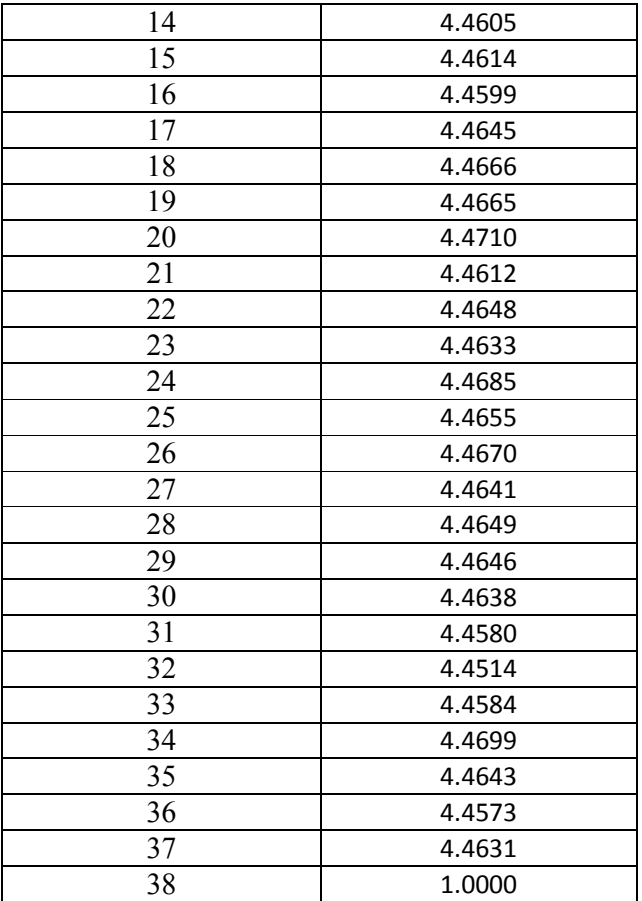

#### 3.8 Solver

Ο solver του πακέτου ggplab Toolbox που χρησιµοποιείται για την λύση του κυρτού προγράµµατος βελτιστοποίησης µεγέθους πυλών και αγωγών διασύνδεσης ολοκληρωµένων κυκλωµάτων , εφαρµόζει τη µέθοδο interior point Quasi - Newton ΙΙ Φάσεων. Τα βασικά βήµατα µιας µεθόδου interior point Primal – Dual, περιγράφονται στο παρακάτω σχήµα:

Algorithm 11.2 Primal-dual interior-point method.

given x that satisfies  $f_1(x) < 0, \ldots, f_m(x) < 0, \lambda > 0, \mu > 1$ ,  $\epsilon_{\text{feas}} > 0, \epsilon > 0$ . repeat

1. Determine t. Set  $t := \mu m / \hat{\eta}$ .

2. Compute primal-dual search direction  $\Delta y_{\rm pd}$ .

3. Line search and update.

Determine step length  $s > 0$  and set  $y := y + s\Delta y_{\text{pd}}$ . **until**  $||r_{\text{pri}}||_2 \leq \epsilon_{\text{feas}}$ ,  $||r_{\text{dual}}||_2 \leq \epsilon_{\text{feas}}$ , and  $\hat{\eta} \leq \epsilon$ .

Στη Φάση Ι, ο αλγόριθµος αποφασίζει αν υπάρχει εφικτή λύση για το πρόβληµα, µετατρέποντας κάθε συνάρτηση περιορισµού σε συνάρτηση ισότητας, προσθέτοντας νέες slack µεταβλητές, ως προς τις οποίες γίνεται η ελαχιστοποίηση της αντικειµενικής συνάρτησης και αν το πρόβληµα έχει λύση, τότε το αρχικό πρόβληµα είναι εφικτό και ο αλγόριθµος προχωράει στη Φάση ΙΙ όπου και βρίσκονται οι βέλτιστες τιµές των µεταβλητών βελτιστοποίησης.

# 4. ΣΥΜΠΕΡΑΣΜΑΤΑ – ΜΕΛΛΟΝΤΙΚΕΣ ΕΠΕΚΤΑΣΕΙΣ

Παρουσιάστηκε µια µέθοδος κυρτού προγραµµατισµού επίλυσης του προβλήµατος βελτιστοποίησης µεγέθους πυλών και αγωγών διασύνδεσης ολοκληρωµένων κυκλωµάτων.

Αρχικά, το πρόβληµα εκφράζεται σε µορφή GP ενώ έπειτα από εφαρµογή του αλγορίθµου που περιγράφεται, µετατρέπεται σε πρόβληµα κυρτού προγραµµατισµού και ελαχιστοποιείται η αντικειµενική συνάρτηση καθυστέρησης µε χρήση του πακέτου βελτιστοποίησης ggplab Optimization Toolbox όπου εφαρµόζεται η µέθοδος Quasi - Newton ΙΙ Φάσεων.

Επίσης, τα αρχεία εισόδου του αλγορίθµου που παρουσιάστηκε, επεκτάθηκαν µε τυχαίες τιµές µηκών αγωγών διασύνδεσης (κλίµακας 10 – 100). Θα ήταν πολύ πιο ακριβή τα πειραµατικά αποτελέσµατα που παρουσιάστηκαν αν τα εργαλεία εξαγωγής των κρίσιµων µονοπατιών ολοκληρωµένων κυκλωµάτων εξήγαγαν και τις πραγµατικές τιµές των µηκών των αγωγών διασύνδεσης.

Θα πρέπει να τονιστεί ότι χρησιµοποιήθηκαν το µοντέλο καθυστέρησης Elmore και ένα απλό µοντέλο καθυστέρησης των πυλών. Η ενσωµάτωση πιο ακριβών µοντέλων χρόνου θα οδηγούσε σε µια πιο ακριβή βελτιστοποίηση για οποιοδήποτε ολοκληρωµένο κύκλωµα.

Ιδέα για µελλοντική έρευνα προτείνεται η ενσωµάτωση περιορισµών ως προς την κατανάλωση δυναµικής και στατικής ισχύος η οποία καθιστά το πρόβληµα µη κυρτό. Προτείνεται η διαµόρφωση του προβλήµατος σε ένα σχήµα ακολουθιακού κυρτού προγράµµατος ( Sequential Convex Programming ).

## ΠΑΡΑΡΤΗΜΑ Α

#### MATLAB CODE

#### Α.1 Import Data

function  $[] = path$  reader() % this function is used to import and interpret data of critical paths of % integrated circuits

#### %constants

 $C = 2;$   $\frac{6}{5}$   $F/\text{um}^2$  $R = 2.5;$  %kOhm\*um

## %global variables global pinitD; %matrix of parasitic delays of each gate global counter;  $\frac{2}{3}$  counter for pinitD matrix global x;  $\frac{2}{3}$  size of gates to optimize global numofelementx; %number of gates global w;  $\frac{2}{3}$  size of wires to optimize global numofelementw; %number of wire segments

```
%starting values
```
counter=1; numofelementx=1; numofelementw=1;

```
%open output file
fprintf('Note that output files with the same filename will be 
overwritten.\n'); 
filename2 = input('Enter output filename: ', 's'); 
[fid2] = fopen(strcat(filename2,'m'), 'W');if (fid2 < 0) msg = 'error entering filename';
```

```
 disp(msg); 
     return; 
end
fprintf(fid2,'%% IMPORTANT NOTE: add directory of ggplab before 
running the solver.\n\n');
fprintf(fid2,'%% sizeof x = parameter x, sizeof w = parameter
w\ln\ln');
fprintf(fid2,'gpvar x(sizeof x) w(sizeof w) Tr(sizeof x) Tf(sizeof 
x) T; \n\ln\ln';
fprintf(fid2,'constr = [\n\ln');
%open critical path file
filename = input('Open File: ', 's'); 
[fid] = fopen(filename, 'rt+);
if (fid < 0)
     msg = 'error opening file'; 
     disp(msg); 
     return; 
end
%read first line of file
curline = fgetl(fid);
numofgates = 1; \textdegreenumber of gates
%count critical path length 
while(ischar(curline))
         numofgates=numofgates+1; 
         curline = fgetl(fid); 
end
numofgates=numofgates-1; 
%memory preallocation
pinitD=zeros(numofgates); 
x=ones(numofgates); 
%calculate parasitic delay of gates
```

```
[fid] = fopen(filename, 'rt+);
 curline = fgetl(fid);
while(ischar(curline))
        Readline = textscan(curline,\sqrt{f});
        LineMatrix = cell2mat(Readline);[m, \sim] = size(LineMatrix);
         %if line != EOF, call delay function
        if (m \sim = 0) p_initial_delay(LineMatrix, C); 
         end
        curline = fgetl(fid);end
w=ones(numofelementw); 
%initialize fid of file again
[fid] = fopen(filename, 'rt+');
curline = fgetl(fid);%read file line by line
while(ischar(curline))
    Readline = textscan(curline,\sqrt[8]{f});
    LineMatrix = cell2mat(Readline);
    [m, \sim] = size(LineMatrix);
     %if line != EOF, call delay function
    if (m \sim = 0)parasitic delay(LineMatrix, C, R, fid2);
     end
    curline = fgetl(fid);end
fprintf(fid2,'\n];\n\n');
fprintf(fid2,'%%call gpsolve() function\n'); 
fprintf(fid2,'[obj_value, solution, status] = gpsolve(T, constr,
''min'')\n\langle n');
```

```
fprintf('size of x parameter is: %d\n', numofelementx); 
fprintf('size of w parameter is: %d\n', numofelementw);
```

```
fclose(fid); 
fclose(fid2);
```
#### return; end

#### A.2 Calculate parasitic Delays of each gate

```
function[] = p initial delay(LineMatrix, C)
%p initial delay() calculates the parasitic delay of each gate
global pinitD; 
global counter; 
type = LinearMatrix(2);
n = LineMatrix(3);
%NAND
if(type == 1)c_{in} = (n + 2) * c; pinitD(counter)=c_in; 
%NOR
elseif(type == 2)c in = (2*n + 1)*C; pinitD(counter)=c_in; 
    else
%NOT type == 3
   c in = 3*C; pinitD(counter)=c_in;
```

```
end
counter=counter+1; 
return; 
     fprintf('delay function malfunctioned.. pleaze check input and 
try again!\n'); 
     return; 
end
```
#### A.3 Calculate total parasitic delay expressions

```
function [] = parasitic delay(LineMatrix, C, R, fid2)
% function parasitic_delay() calculates total parasitic delay for 
each
% gate of critical path and calls total delay to form final delay
expression
```

```
status=0; 
[m, \sim] = size(LineMatrix);
    if(m == 4) % there are no fanout gates
        type = LinearMatrix(2);
        n = LineMatrix(3);
        11 = LineMatrix(4);
         %NAND
        if(type == 1)dpr = 3*n*R*C+2*n*(n-1)*R*C;dpf = (3*n+n*(n-1))*R*C; %NOR
         elseif(type == 2) 
            dpr = (3*n+2*n*(n-1))*R*C;dpf = (3*n+4*n*(n-1))*R*C; else
         %NOT type == 3
            dpr = 3*R*C;
```

```
dpf = 3*R*C; end
    total delay(fid2, status, dpr, dpf, 11, 0, 0, 0);
     return; 
 else
   type = LineMatrix(2);
    n = LineMatrix(3);
    11 = LineMatrix(4);
    loff = LineMatrix(5);12 = LineMatrix(m);
     status=1; 
     %NAND
    if(type == 1)dpr = 3*n*R*C+2*n*(n-1)*R*C;dpf = (3*n+n*(n-1))*R*C; %NOR
    elseif(type == 2)dpr = (3*n+2*n*(n-1))*R*C;dpf = (3*n+4*n*(n-1))*R*C; else
     %NOT type == 3
       dpr = 3*R*C;dpf = 3*R*C; end
    i=6;coffpath = 0;while( i < m-1)
       offtype = LineMatrix(i+1);offn = LineMatrix(i+2); %NAND
    if(offtype == 1)c in = (offn + 2)*C;
     %NOR
```
elseif(offtype == 2)

```
c in = (2*offn + 1)*C; else
         %NOT type == 3
           c in = 3*C; end
        coffpath = coffpath + c in;
        i=i+3; end
        total delay(fid2, status, dpr, dpf, l1, loff, coffpath, l2);
         return; 
     end
     fprintf('delay function malfunctioned.. pleaze check input and 
try again!\n'); 
    return; 
end
```
#### A.4 Create output data

```
function[] = total_delay(fid2, status, dpr, dpf, l1, loff, Coff, l2) 
% this function creates the final delay expressions of the given 
critical path
```
#### %constants

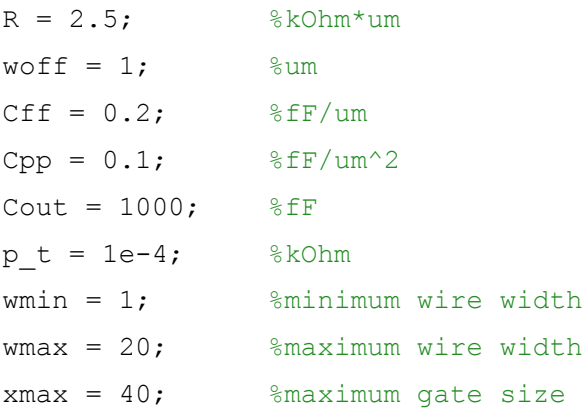

```
global pinitD; 
global numofelementx; 
global numofelementw; 
if(status == 0) \frac{1}{2} \frac{1}{2} \frac{1}{2} \frac{1}{2} \frac{1}{2} \frac{1}{2} \frac{1}{2} \frac{1}{2} \frac{1}{2} \frac{1}{2} \frac{1}{2} \frac{1}{2} \frac{1}{2} \frac{1}{2} \frac{1}{2} \frac{1}{2} \frac{1}{2} \frac{1}{2} \frac{1}{2} \frac{1}{2} \frac{1 if(numofelementx<size(pinitD)) %if gate is an internal one
         %dp fall to rise
```

```
fprintf(fid2,'(1/Tr(%d))*(%.3f+(%d/x(%d))*(%.3f*x(%d)+%.3f*%.3f*w(%d
)+%.3f*%.3f)+%.9f*(%.3f*w(%d)*(0.5*(%.3f*%.3f*w(%d)+%.3f*%.3f))))<=1
; \ln, ...
```
numofelementx,dpf,R,numofelementx,pinitD(numofelementx+1),numofeleme ntx+1,Cpp,l1,numofelementw,...

Cff, l1, p t, l1, numofelementw, Cpp, l1, numofelementw, Cff, l1);

%dp rise to fall

fprintf(fid2,'(1/Tf(%d))\*(%.3f+(%d/x(%d))\*(%.3f\*x(%d)+%.3f\*%.3f\*w(%d )+%.3f\*%.3f)+%.9f\*(%.3f\*w(%d)\*(0.5\*(%.3f\*%.3f\*w(%d)+%.3f\*%.3f))))<=1 ;  $\ln$ , ...

numofelementx,dpr,R,numofelementx,pinitD(numofelementx+1),numofeleme ntx+1,Cpp,l1,numofelementw,...

Cff, l1, p t, l1, numofelementw, Cpp, l1, numofelementw, Cff, l1);

```
fprintf(fid2,'1/x(%d) <=1; \n', numofelementx);
fprintf(fid2,'x(%d)/%.3f <= 1;\n',numofelementx, xmax);
fprintf(fid2,'%.3f/w(%d) <=1; \n', wmin, numofelementw);
fprintf(fid2,'w(%d)/%.3f <= 1; \n', numofelementw, wmax);
```

```
 numofelementx=numofelementx+1; 
 numofelementw=numofelementw+1;
```
 else %last gate of path %dp fall to rise

```
fprintf(fid2,'(1/Tr(%d))*(%.3f+(%d/x(%d))*(%.3f+%.3f*%.3f*w(%d)+%.3f
*%.3f)+%.9f*(%.3f*w(%d)*(0.5*(%.3f*%.3f*w(%d)+%.3f*%.3f))))<=1;\n',.
..
```

```
numofelementx,dpf,R,numofelementx,Cout,Cpp,11,numofelementw,...
        Cff, l1, p t, l1, numofelementw, Cpp, l1, numofelementw, Cff, l1);
```

```
 %dp rise to fall
```

```
fprintf(fid2,'(1/Tf(%d))*(%.3f+(%d/x(%d))*(%.3f+%.3f*%.3f*w(%d)+%.3f
*%.3f)+%.9f*(%.3f*w(%d)*(0.5*(%.3f*%.3f*w(%d)+%.3f*%.3f))))<=1;\n',.
..
```

```
numofelementx,dpr,R,numofelementx,Cout,Cpp,11,numofelementw,...
        Cff, l1, p t, l1, numofelementw, Cpp, l1, numofelementw, Cff, l1);
```

```
fprintf(fid2,'1/x(%d) <=1; \n', numofelementx);
fprintf(fid2,'x(%d)/%.3f <= 1;\n',numofelementx, xmax);
fprintf(fid2,'%.3f/w(%d) <=1;\n',wmin,numofelementw);
fprintf(fid2,'w(%d)/%.3f <= 1; \n', numofelementw, wmax);
fprintf(fid2, 'Tr(%d)/T <= 1; \n', numofelementx);
fprintf(fid2, 'Tf(%d)/T <= 1; \n', numofelementx);
```

```
 end
else %status == 1 and gate leads fanout gates
    if(numofelementx<size(pinitD)) %internal gate
    %dp fall to rise
    %exp from size of gate
```

```
fprintf(fid2,'(1/Tr(%d))*(%.3f+(%d/x(%d))*(%.3f*x(%d)+%.3f+%.3f*%.3f
*w(%d)+%.3f*%.3f+%.3f*%.3f*%.3f+%.3f*%.3f+%.3f*%.3f*w(%d)+%.3f*%.3f)
',...
```
numofelementx,dpf,R,numofelementx,pinitD(numofelementx+1),numofeleme ntx+1,Coff,Cpp,l1,numofelementw,...

Cff, 11, Cpp, loff, woff, Cff, loff, Cpp, 12, numofelementw+1, Cff, 12);

%exp from size of wire

```
fprintf(fid2,'+%.9f*(%.3f*w(%d))*(0.5*(%.3f*%.3f*w(%d)+%.3f*%.3f)+%.
3f*%.3f*%.3f+%.3f*%.3f+%.3f+0.5*(%.3f*%.3f*w(%d)+%.3f*%.3f))',...
```

```
p_t,l1,numofelementw,Cpp,l1,numofelementw,Cff,l1,Cpp,loff,woff,Cff,l
off,Coff,Cpp,l2,numofelementw+1,Cff,l2); 
     %continues...
```

```
fprintf(fid2,'+%.9f*%.3f*w(%d)*(0.5*(%.3f*%.3f*w(%d)+%.3f*%.3f+%.3f*
x(%d)))) \leq 1; \n', ...
```
p\_t,l1+l2,numofelementw+1,Cpp,l2,numofelementw+1,Cff,l2,pinitD(numof elementx+1), numofelementx+1);

 %dp rise to fall %exp from size of gate

fprintf(fid2,'(1/Tf(%d))\*(%.3f+(%d/x(%d))\*(%.3f\*x(%d)+%.3f+%.3f\*%.3f \*w(%d)+%.3f\*%.3f+%.3f\*%.3f\*%.3f+%.3f\*%.3f+%.3f\*%.3f\*w(%d)+%.3f\*%.3f) ',...

numofelementx,dpr,R,numofelementx,pinitD(numofelementx+1),numofeleme ntx+1,Coff,Cpp,l1,numofelementw,...

Cff,l1,Cpp,loff,woff,Cff,loff,Cpp,l2,numofelementw+1,Cff,l2);

%exp from size of wire

fprintf(fid2,'+%.9f\*(%.3f\*w(%d))\*(0.5\*(%.3f\*%.3f\*w(%d)+%.3f\*%.3f)+%. 3f\*%.3f\*%.3f+%.3f\*%.3f+%.3f+0.5\*(%.3f\*%.3f\*w(%d)+%.3f\*%.3f))',...

p\_t,l1,numofelementw,Cpp,l1,numofelementw,Cff,l1,Cpp,loff,woff,Cff,l off,Coff,Cpp,l2,numofelementw+1,Cff,l2); %continues...

fprintf(fid2,'+%.9f\*%.3f\*w(%d)\*(0.5\*(%.3f\*%.3f\*w(%d)+%.3f\*%.3f+%.3f\*  $x$ (%d))))  $\leq 1$ ; \n', ...

p\_t,l1+l2,numofelementw+1,Cpp,l2,numofelementw+1,Cff,l2,pinitD(numof elementx+1), numofelementx+1);

```
fprintf(fid2,'1/x(%d) <=1; \n', numofelementx);
fprintf(fid2,'x(%d)/%.3f <= 1; \n', numofelementx, xmax);
fprintf(fid2,'%.3f/w(%d)<=1;\n',wmin,numofelementw);
fprintf(fid2,'w(%d)/%.3f <= 1; \n', numofelementw, wmax);
fprintf(fid2,'%.3f/w(%d) <=1;\n',wmin,numofelementw+1);
fprintf(fid2,'w(%d)/%.3f <= 1;\n',numofelementw+1, wmax);
```

```
 numofelementx=numofelementx+1; 
 numofelementw=numofelementw+2;
```
 else %gate is last of path %dp fall to rise

fprintf(fid2,'(1/Tr(%d))\*(%.3f+(%d/x(%d))\*(%.3f+%.3f+%.3f\*%.3f\*w(%d) +%.3f\*%.3f+%.3f\*%.3f\*%.3f+%.3f\*%.3f+%.3f\*%.3f\*w(%d)+%.3f\*%.3f)+',...

numofelementx,dpf,R,numofelementx,Cout,Coff,Cpp,l1,numofelementw,Cff ,l1,Cpp,loff,woff,Cff,loff,Cpp,l2,numofelementw+1,Cff,l2);

%wire size exp

```
fprintf(fid2,'%.9f*%.3f*w(%d)*((0.5*(%.3f*%.3f*w(%d)+%.3f*%.3f)+%.3f
*%.3f*%.3f+%.3f*%.3f+%.3f+0.5*(%.3f*%.3f*w(%d)+%.3f*%.3f)))+',...
```
p\_t,l1,numofelementw,Cpp,l1,numofelementw,Cff,l1,Cpp,loff,woff,Cff,l off,Coff,Cpp,l2,numofelementw+1,Cff,l2); %continues...

fprintf(fid2,'%.9f\*%.3f\*w(%d)\*(0.5\*(%.3f\*%.3f\*w(%d)+%.3f\*%.3f)+%.3f)  $\rangle \langle =1; \n\langle n', \ldots \rangle$ 

p\_t,l1+l2,numofelementw+1,Cpp,l2,numofelementw+1,Cff,l2,Cout);

%dp rise to fall

```
fprintf(fid2,'(1/Tf(%d))*(%.3f+(%d/x(%d))*(%.3f+%.3f+%.3f*%.3f*w(%d)
+%.3f*%.3f+%.3f*%.3f*%.3f+%.3f*%.3f+%.3f*%.3f*w(%d)+%.3f*%.3f)+',...
```
numofelementx,dpr,R,numofelementx,Cout,Coff,Cpp,11,numofelementw,Cff ,l1,Cpp,loff,woff,Cff,loff,Cpp,l2,numofelementw+1,Cff,l2);

%wire size exp

```
fprintf(fid2,'%.9f*%.3f*w(%d)*((0.5*(%.3f*%.3f*w(%d)+%.3f*%.3f)+%.3f
*%.3f*%.3f+%.3f*%.3f+%.3f+0.5*(%.3f*%.3f*w(%d)+%.3f*%.3f)))+',...
```

```
p_t,l1,numofelementw,Cpp,l1,numofelementw,Cff,l1,Cpp,loff,woff,Cff,l
off,Coff,Cpp,l2,numofelementw+1,Cff,l2); 
     %continues...
```

```
fprintf(fid2,'%.9f+%.3f*w(%d)*(0.5*(%.3f*%.3f*w(%d)+%.3f*%.3f)+%.3f)
\rangle \langle =1; \n\langle n', \ldots \rangle
```
p\_t,l1+l2,numofelementw+1,Cpp,l2,numofelementw+1,Cff,l2,Cout);

```
fprintf(fid2,'1/x(%d) <=1; \n', numofelementx);
fprintf(fid2,'x(%d)/%.3f <= 1; \n', numofelementx, xmax);
fprintf(fid2,'%.3f/w(%d) <=1;\n',wmin,numofelementw);
fprintf(fid2,'w(%d)/%.3f <= 1; \n', numofelementw, wmax);
```

```
fprintf(fid2,'%.3f/w(%d) <=1;\n',wmin,numofelementw+1);
    fprintf(fid2,'w(%d)/%.3f <= 1; \n', numofelementw+1, wmax);
    fprintf(fid2,'Tr(%d)/T <= 1;\n', numofelementx);
     fprintf(fid2,'Tf(%d)/T<=1;\n', numofelementx); 
     end
end
return; 
end
```
#### A.5 Final Solver (Γενική µορφή αρχείου)

```
% IMPORTANT NOTE: add directory of ggplab before running the solver.
% sizeof x = parameter x, sizeof w = parameter w =gpvar x(sizeof x) w(sizeof w) Tr(sizeof x) Tf(sizeof x) T; 
constr = ['inequalities and equalities constraints'];
%call gpsolve() function
[obj value, solution, status] = qpsolve(T, constr, 'min')
```
# ΒΙΒΛΙΟΓΡΑΦΙΑ

[1] Convex Optimization - Stephen Boyd of Department of Electrical Engineering Stanford University and Lieven Vandenberghe of Electrical Engineering Department University of California – Cambridge University Press 2006

[2] Digital Circuit Optimization via Geometric Programming – Stephen Boyd, Seung-Jean Kim, Dinesh D.Patil, Mark A. Horowitz of Department of Electrical Engineering, Stanford University – Informs Operation Research 2005

[3] A Tutorial on Geometric Programming - Stephen P. Boyd and Seung-Jean Kim of Department of Electrical Engineering, Stanford University, Lieven Vandenberghe of Department of Electrical Engineering, University of California and Arash Hassibi of Clear Shape Technologies, Inc., Sunnyvale – 2005

[4] A Sequential Quadratic Programming Approach to Concurrent Gate and Wire Sizing – Noel Menezes Member IEEE, Ross Baldick, Member IEEE and Lawrence T Pileggi Senior Member IEEE – 1997 IEEE

[5] Fast and Exact Simultaneous Gate and Wire Sizing by Lagrangian Relaxation – Chung-Ping Chen, Chris C. N. Chu and D. F. Wong, Member IEEE – 1999 IEEE

[6] ggplab: v. 1.00 - A Matlab Toolbox for Geometric Programming – Stephen Boyd, Seung-Jean Kim, Kwangmoo Koh and Almir Mutpcic of Department of Electrical Engineering Stanford University – 2006

[7] gpposy - A Matlab Solver for Geometric Programming – Stephen Boyd, Seung-Jean Kim, Kwangmoo Koh and Almir Mutpcic of Department of Electrical Engineering Stanford University – 2006

[8] gpcvx - A Matlab Solver for Geometric Programs in Convex Form – Stephen Boyd, Seung-Jean Kim, Kwangmoo Koh and Almir Mutpcic of Department of Electrical Engineering Stanford University – 2006

[9] CVX: Matlab software for disciplined convex programming, version 1.0 beta - M. Grant, S. Boyd, and Y. Ye. - Available at www.stanford.edu/\_boyd/cvx/ - April 2006.

[10] Crosstalk-driven interconnect optimization by simultaneous gate and wire sizing – I. Jang, Y. Chang and J. Jou, Transactions on Computer-Aided Design of Integrated Circuits and Systems– 2000 IEEE

[11] Convex Optimization – J. Webster, Wiley Encyclopedia of Electrical and Electronics Engineering – 1999 John Wiley & Sons, Inc.

[12] Exact Solution to The Transistor Sizing Problem – Sachin Sapatnekar of Department of Electrical Engineering and Computer Engineering at Iowa State University, Vasant B. Rao, Pravin M. Vaidya and Sung-Mo Kang – 1993 IEEE

[13] Integration – J. Cong – 1996 The VLSI Journal